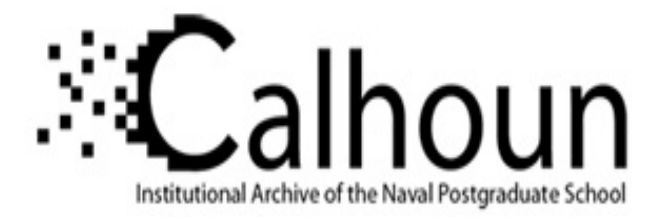

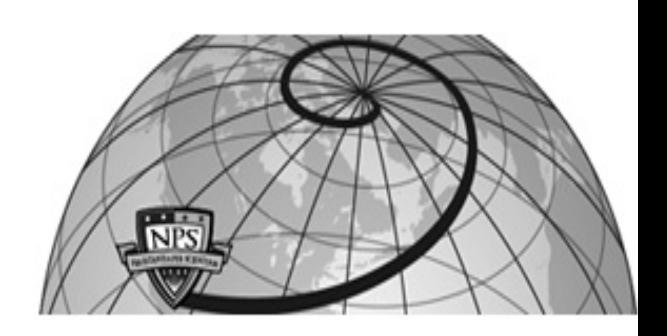

**Calhoun: The NPS Institutional Archive DSpace Repository**

Theses and Dissertations 1. Thesis and Dissertation Collection, all items

1992-06

## Image processing with the Naval Postgraduate School Infrared Search and Target Designation (NPS-IRSTD) System

Heiss, John C.

Monterey, California. Naval Postgraduate School

http://hdl.handle.net/10945/30597

Downloaded from NPS Archive: Calhoun

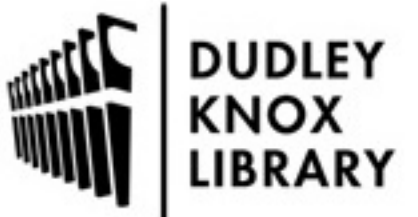

Calhoun is a project of the Dudley Knox Library at NPS, furthering the precepts and goals of open government and government transparency. All information contained herein has been approved for release by the NPS Public Affairs Officer.

> Dudley Knox Library / Naval Postgraduate School 411 Dyer Road / 1 University Circle Monterey, California USA 93943

http://www.nps.edu/library

# NAVAL POSTGRADUATE SCHOOL Monterey, California

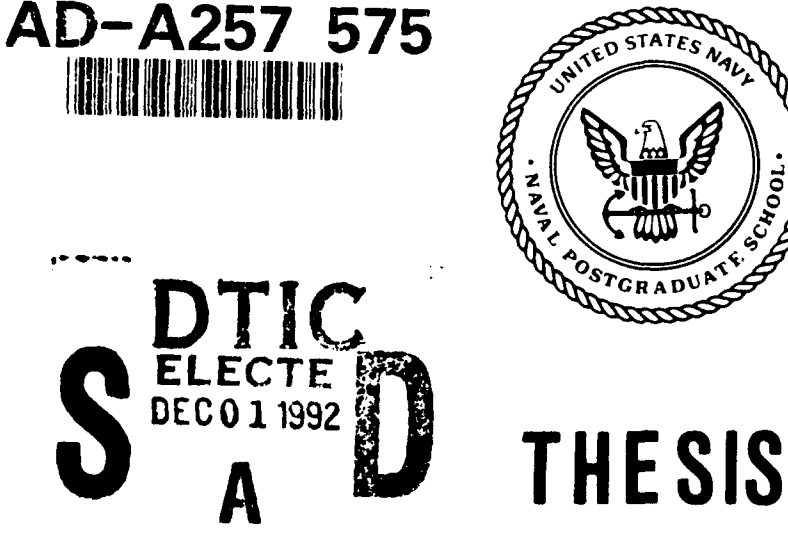

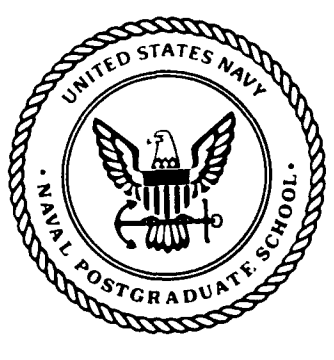

 $\mathbf{v}$ 

IMAGE PROCESSING WITH THE NAVAL POSTGRADUATE SCHOOL INFRARED SEARCH AND **to** TARGET DESIGNATION (NPS-IRSTD) SYSTEM

by

**CA1** oJohn **C.** Heiss

June, 1992

Second Reader: Ron Pieper

Thesis Advisor: Alfred W. Cooper

Approved for public release; distribution is unlimited.

### UNCLASSIFIED

SECURITY CLASSIFICATION OF THIS PAGE

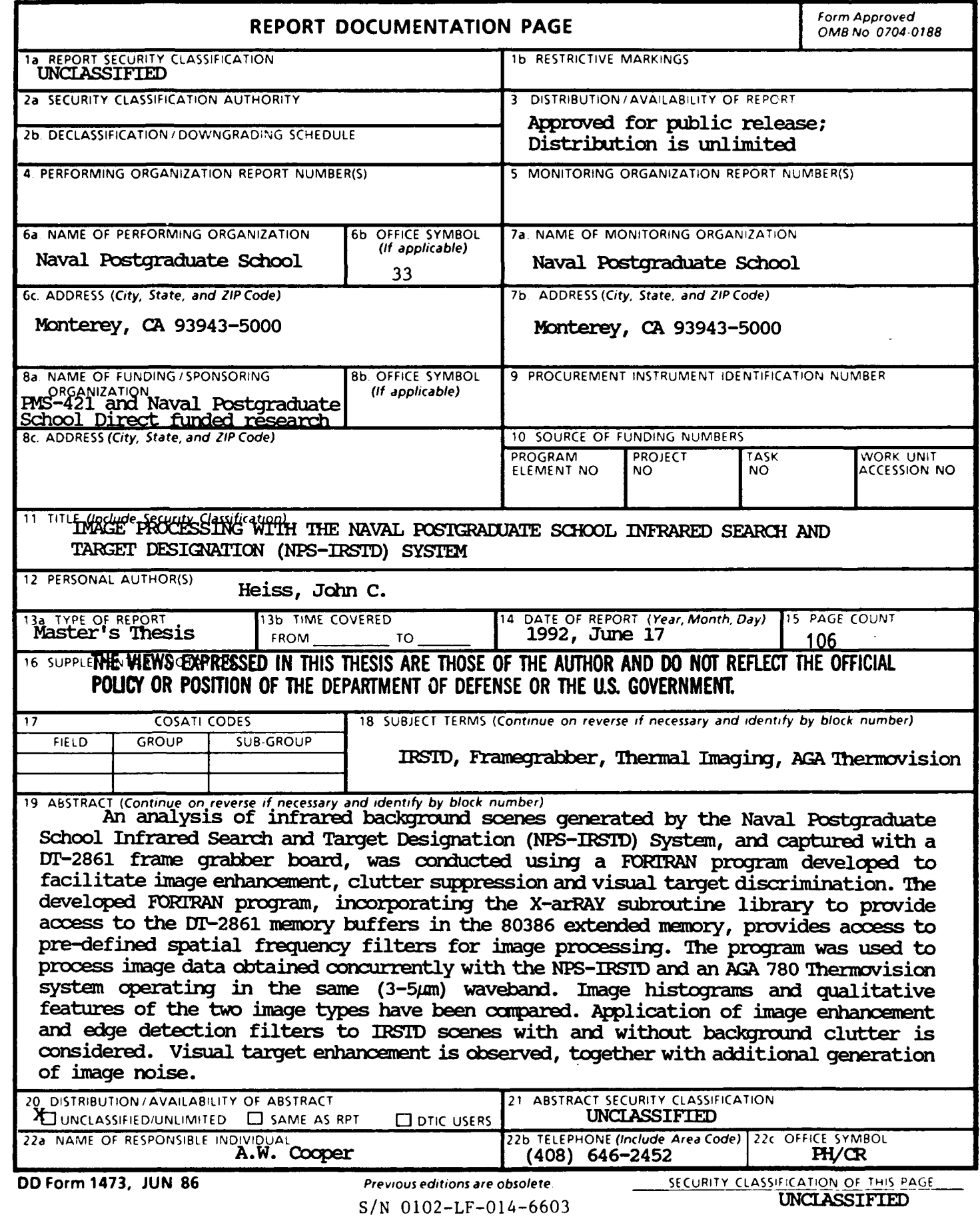

 $\sigma_{\rm{eff}}$  ,  $\sigma_{\rm{eff}}$ 

Approved for public release; distribution is unlimited.

Image Processing with the Naval Postgraduate School Infrared Search and Target Designation (NPS-IRSTD) System

by

John C. Heiss Lieutenant, United States Navy B.S., United States Naval Academy, 1984

Submitted in partial fulfillment of the requirements for the degree of

MASTER OF SCIENCE IN ELECTRICAL ENGINEERING

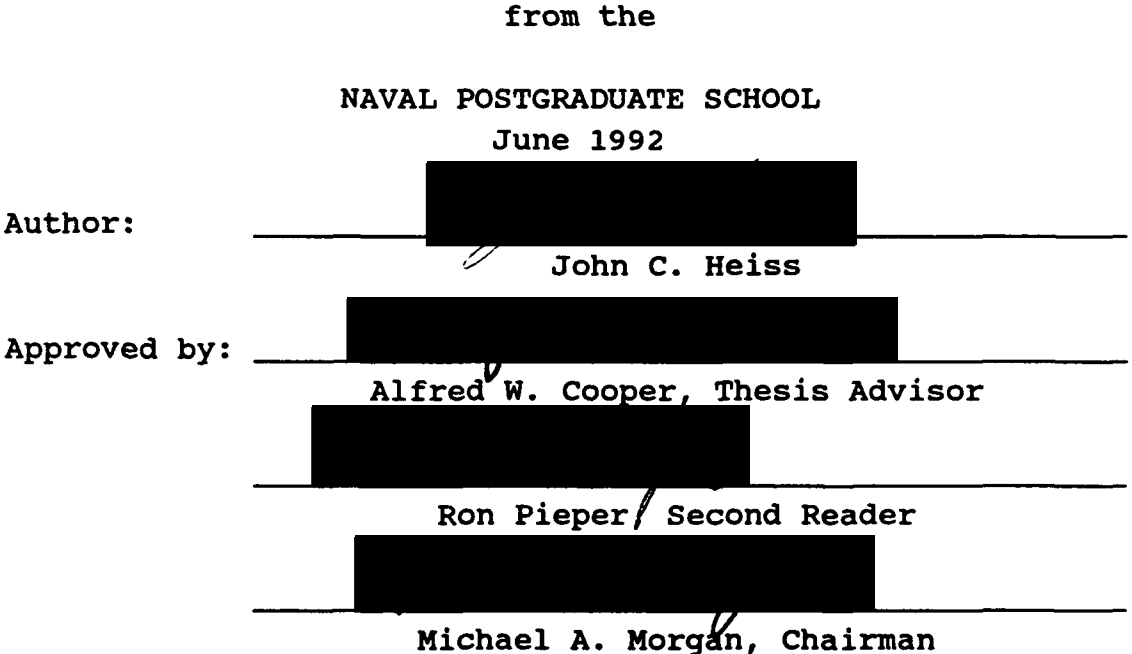

Department of Electrical and Computer Engineering

#### ABSTRACT

An analysis of infrared background scenes generated by the Naval Postgraduate School Infrared Search and Target Designation (NPS-IRSTD) System, and captured with a DT-2861 frame grabber board, was conducted using a FORTRAN program developed to facilitate image enhancement, clutter suppression and visual target discrimination. The developed FORTRAN program, incorporating the X-arRAY subroutine library to provide access to the DT-2861 memory buffers in the 80386 extended memory, provides access to pre-defined spatial frequency filters for image processing. The program was used to process image data obtained concurrently with the NPS-IRSTD and an AGA 780 Thermovision system operating in the same (3-  $5\mu$ m) waveband. Image histograms and qualitative features of the two image types have been compared. Application of image enhancement and edge detection filters to IRSTD scenes with and without background clutter is considered. Visual target enhancement is observed, together with additional generation of image noise.

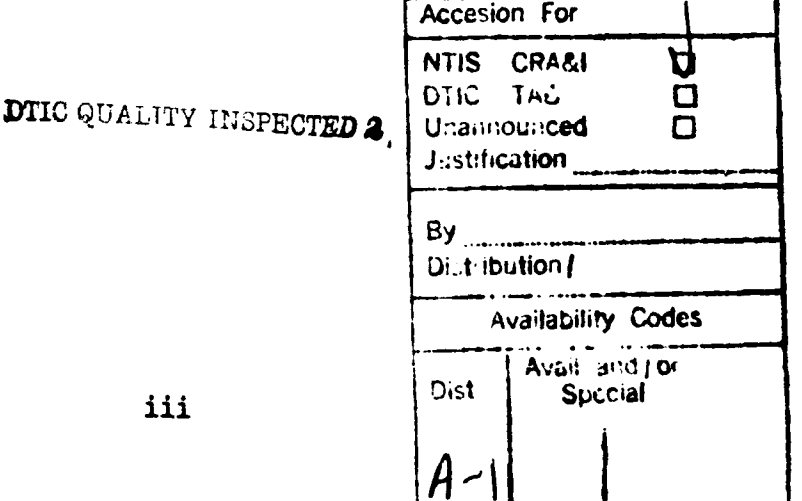

#### TABLE OF CONTENTS

 $\bullet$ 

 $\blacksquare$ 

↘

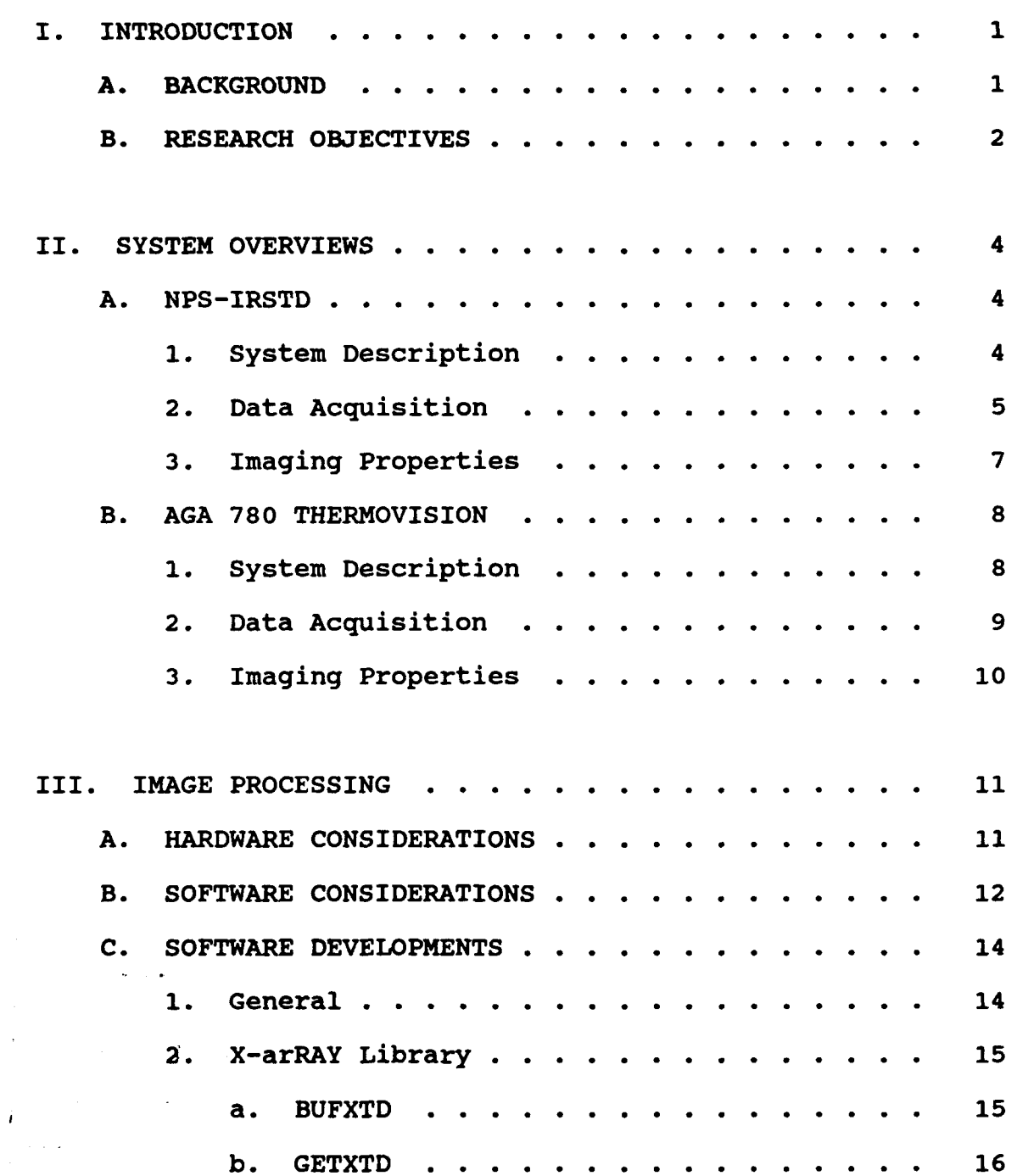

 $\sim$   $\sim$ 

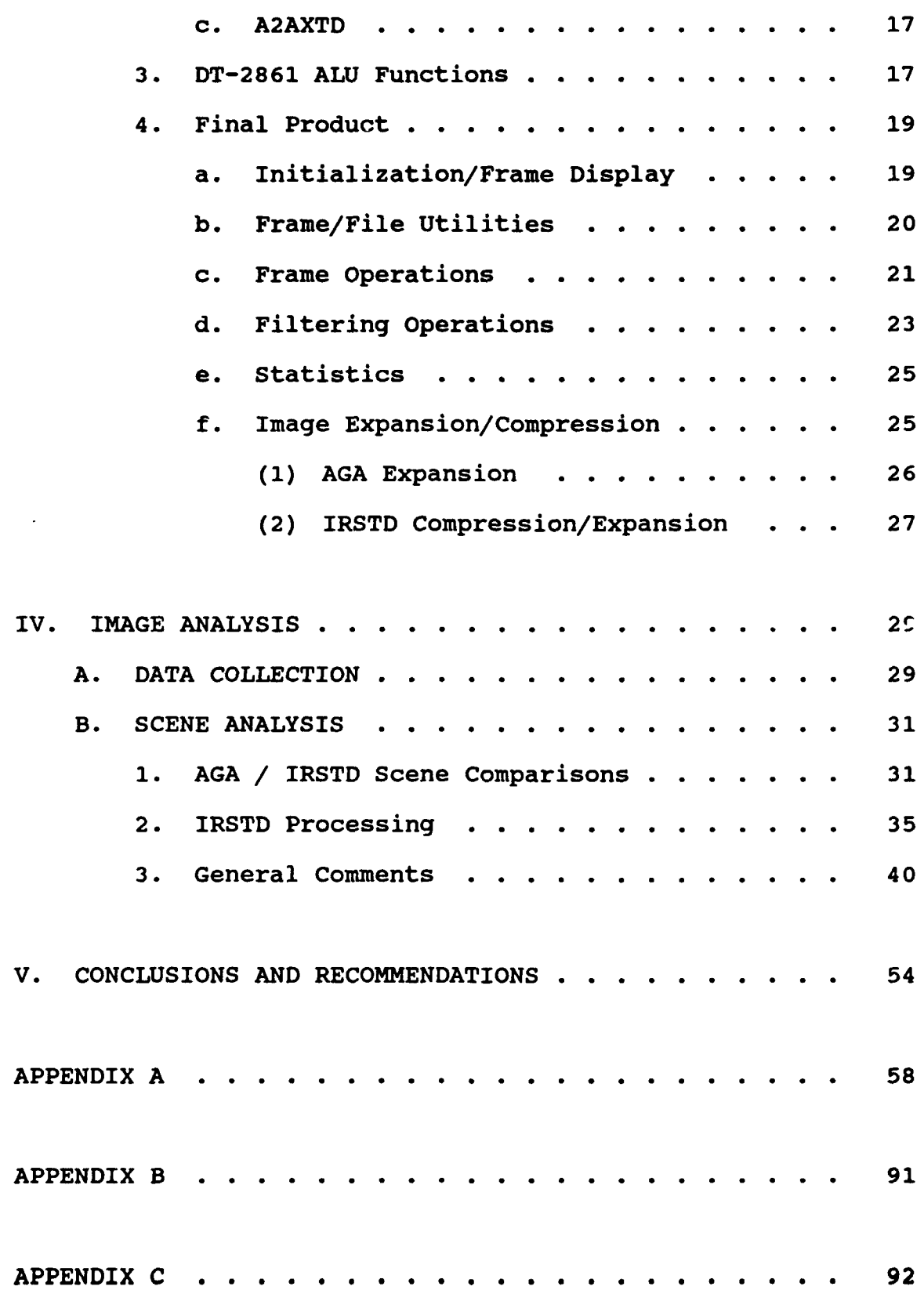

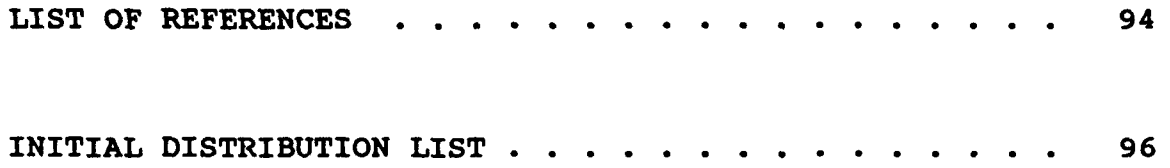

#### **ACKNOWLEDGEMENTS**

I wish to thank my advisor, Prof. Alfred W. Cooper, for providing me the opportunity to work on a project which directly supports the development and implementation of a shipboard weapons system. I also wish to thank Mr. W.J. Lentz for his support throughout this thesis. His insights provided the additional guidance necessary for successful completion of this project.

This thesis is prepared in conjunction with research sponsored by Naval Sea Systems Command, PMS-421, and supported jointly by PMS-421 and the Naval Postgraduate School direct Funded Research Program.

#### I. INTRODUCTION

#### **A.** BACKGROUND

The development of infrared systems for detection and tracking of airborne targets has long been an interest of the military, with advantages over radar of being a passive sensor and less susceptible to countermeasures [Ref. **1].** The AN/SAR-8 Infrared Search and Target Designation System (IRSTD) is such an infrared system with a primary function of search, track and target designation of all types of antiship missiles, while being insensitive to jamming, radar cross section (RCS) reduction, and anti-ship missile (ASM) guidance mode. The Advanced Demonstration Model (ADM) of the AN/SAR-8 was delivered to the Naval Academic Center for Infrared Technology (NACIT) at the Naval Postgraduate School (NPS) in 1985 to facilitate further research. Following numerous modifications and necessary repairs to the ADM, including bypass of the background normalization unit, the modified ADM or NPS-IRSTD is capable of measuring background radiance signals from a variety of background scenes under varying atmospheric conditions. Evaluation and design of infrared detection systems relies heavily on prior knowledge concerning the characteristics of the background scenes in which they will be employed [Ref. 2].

The primary focus of research conducted using the NPS-IRSTD in the past several years has been the real time display of background scenes generated from the IRSTD, with the development of some processing techniques to enhance image resolution, thereby accentuating distinguishing features of background scenes. This facilitates further research in determining clutter suppression and target discrimination algorithms, as well as development of matched spatial frequency filters to enhance the target detection and tracking capabilities of the AN/SAR-8 [Ref. 3]. A significant development in the real time imaging of the IRSTD was accomplished by Bernier [Ref. 4] through the implementation of a 32-bit assembly language program capable of acquiring and processing data from the IRSTD within the system's 2 second rotation period. This development has enabled the rapid acquisition of data as well as the ability to selectively locate background scenes of interest for further analysis.

#### B. RESEARCH OBJECTIVES

With an efficient means to acquire background scene information from the NPS-IRSTD already established, the focus of current research is the analysis of background scenes in route to the development of techniques to enhance image resolution, suppress background clutter and improve target discrimination. Additionally, since the IRSTD is an ac coupled infrared system, and therefore not radiometric,

comparison of background scenes taken with the IRSTD and a radiometric infrared imaging device, the AGEMA AGA 780 Thermovision system, is performed to establish any correlation between the two intrinsically different infrared systems. Data was acquired with the two systems on 24 September, 1991 to facilitate the scene comparison.

In support of the scene analysis and comparison, a software processing package was developed capable of manipulating background scenes from both the IRSTD and AGA systems. The package includes basic statistical routines, image manipulation functions, and a number of common filtering kernels. Additionally, a slight modification to Bernier's data acquisition routine was made to further enhance the data collection process. The remainder of this work will present an overview of the NPS-IRSTD and AGA 780 Thermovision systems, describe the processing package developed, and conduct an analysis of the scenes acquired with the two systems, with emphasis on techniques employed to enhance the imaging and target discrimination properties of the IRSTD system.

#### II. SYSTEM OVERVIEWS

The analysis of background scenes acquired with the NPS-IRSTD and comparison with those of the AGA Thermovision is dependent on the imaging properties of each system. The IRSTD system, for example, was not designed as an infrared imaging device, but rather it was optimized for detection of small aspect targets in a variety of flight profiles. The IRSTD and AGA are two intrinsically different infrared devices, the IRSTD being an AC coupled system, and the AGA a radiometric device. It is equally important to realize the differences in data acquisition, as each process invokes some limitations in the ability to compare background scenes. With this in mind, a brief overview of each system is provided including a description of the data acquisition process.

#### A. NPS-IRSTD

#### **1.** System Description

The NPS-IRSTD is a modified ADM of the AN/SAR-8, designed for the passive detection of targets in a full 360° by 10.5° (0.5° below horizon to 10° above) field of view (FOV). It is comprised of a scanner assembly located on the roof of Spanagel Hall at NPS, and associated electronics, including analog-to-digital converters and control panels, located in room 703 of Spanagel Hall. The scanner assembly

houses a Schmidt F/I telescope, two parallel vertical detector arrays comprised of 90 Indium Antimonide (InSb) detectors .) perating in the 3-5  $\mu$ m range, a cryogenic cooler, preamplifier bandpass assemblies, multiplexing hardware, sliprings and position-in-rotation signal generating hardware. The detector arrays, termed the lead and lag arrays, are positioned with an approximate 1/2° horizontal separation, and each detector provides a 2.0 by 0.3 mrad FOV. [Ref. 4, 5]

The 90 detectors are connected to six analog multiplexers, whose outputs are sent through a set of slip rings and routed via six analog lines to the six 8-bit analog-to-digital converters. Each detector is sampled 60,000 times per revolution, or approximately once every **0.1** mrad, with a rotation rate of 2.16 seconds, producing a data rate of 5 Megabytes per second for the 180 detectors. In the system's current configuration, however, only the lag array is operational, providing data from 90 of the 180 detectors. Data is then transferred via coaxial cable to room 210 of Spanagel Hall where it is stored on an Ampex HBR 3000i twelve channel tape recorder [Ref. 4].

#### 2. Data Acquisition

Data sent to the HBR 3000i tape recorder can then be processed immediately for real-time analysis, or stored for analysis at a later date. The software developments of Bernier have enabled both the real time analysis of data and an

efficient means for post-collection processing. Data from the tape recorder is sent via an interface circuit to the external input port of a DT-2861 Frame Grabber board installed in an 80386 33 MHz computer. The DT-2861 consists of 4 Mbytes of on-board memory and an 8-bit Arithmetic Logic Unit (ALU) providing the capability to capture, manipulate and display up to 16 512x512 8-bit images at a rate of 30 frames per second [Ref.6]. Using Bernier's 32-bit protected mode assembly language program, 184,320 bytes of data is read into a frame buffer on the frame grabber board. The 184,320 bytes corresponds approximately to two **10.5** by **30** images; each detector is sampled 60,000 times per revolution, and 512 pixels is approximately 3°. However, the data is formatted in accordance with the sampling order of the detectors and must be unscrambled prior to image display. The detectors are sampled starting with the second detector from each of the 12 multiplexers (6 for each detector array). The input data is unscrambled in an adjacent frame buffer, resulting in two **<sup>30</sup>** wide images, separated by a dark zone representing the unprocessed lead array. The two images are offset by approximately 1/2°, representing the separation of the arrays, and are therefore combined to form a **6\*** image. Since each 2.0 by 0.3 mrad detector of the array is represented by one pixel, the final image is only 90 pixels high and is not proportionally correct. Therefore, the program expands the final image by a factor of 5 in the vertical for a final

512x450 8-bit image representing **10.5°** by **6\*** scene. Images are displayed on a dedicated RGB monitor. All of these processing operations are done on the frame grabber memory buffers, and therefore, upon termination of the program, images are available for further manipulation and storing. A more in depth review of the Bernier's "loadup.exe" program is available in Reference 4.

#### 3. Imaging Properties

The IRSTD was designed to maximize the sensitivity of detection of small angular extent targets at the expense of imaging resolution (Ref.7]. Subtracting the average value of the background by coupling the detector output to a preamplifier circuit which blocks low frequency components of the signal can increase the apparent contrast of the infrared scene. The IRSTD is AC coupled with a low frequency cut-on at approximately 100 Hz. The IRSTD system is therefore not a radiometric device. Rather than measuring the apparent temperature of objects in a scene, the IRSTD detects temperature differences and contrasts in the scene. Hence, gradients are only shown in an IRSTD image if a temperature difference exists through the horizontal scan of the detector array. Thus, background scenes acquired on an overcast day and a clear day would appear the same provided no temperature fluctuation across the scan is present [Ref. 4].

Additionally, IRSTD images are subject to variations due to the responsivity of individual detectors. Engel [Ref. **5)** corrected for these difference in his processing routines based on the calibration results of Ayers [Ref.8]. A number of dead detectors were found by Ayers and will appear in an IRSTD image as dark horizontal bands. Corrections for detector responsivity have not been directly targeted in this work, although many of the processing routines implemented correct for the sensitivity differences.

Another phenomenon inherent in the IRSTD system is referred to as droop and undershoot response [Ref. **5].** Droop is a product of the AC coupling scheme employed by the IRSTD and is the result of scanning extended regions of high temperature. Undershoot, on the other hand, occurs when quickly scanning from a high temperature region to a low temperature region and results in a dark or cold region to the right of an object detected by the IRSTD.

#### B. AGA 780 THERMOVISION

#### **1.** System Description

The **AGEMA** AGA 780 Thermovision is a fourth generation thermal imaging system designed for image recording and analysis. The system consists of a dual scanner, a Black/White monitor chassis for each scanner unit, a color monitor, and an AT computer configured with AGEMA system cards and software. The dual scanner consists of two systems: a

shortwave system (SW) using Indium Antimonide (InSb) detectors and operating in the  $3-5.6 \mu m$  band, and a longwave system (LW) using Mercury Cadmium Telluride (HgCdTe) and operating in the  $8-14$   $\mu$ m band [Ref.9]. Each scanner unit consists of an electro-optical scanning mechanism, infrared detector, liquid nitrogen Dewar, and control electronics and preamplifier [Ref.10]. Electro-magnetic energy is focused by an infrared lens into a system of vertical and horizontal rotating prisms to produce a raster pattern. The rotating prisms provide 400 horizontal scan lines per frame, representing four fields interlaced for one frame. However, only 70 of these lines per field, or 280 lines per frame are used as active imaging lines. One frame is produced in 6.25 seconds, corresponding to a scan rate of 25 fields per second. [Ref. **10]** The signal is then amplified and processed within the Black/White (B/W) monitor chassis and applied to the display screen. The monitor chassis contains the necessary controls to adjust image brightness, contrast, thermal level and thermal range.

#### 2. Data Acquisition

The amplified analog video signal from the B/W monitor chassis is sent to an AT computer configured with the **AGEMA** system cards and software. The computer, denoted the Thermal Image Computer (TIC-8000), is used for real time image display and processing, as well as storage of data in binary files. The input signal, converted to an 8-bit digital signal, is

displayed on a RGB monitor as a 140x140 pixel image [Ref.ll]. The 140 pixel height represents horizontal scan lines from the first and third field of the 280 line interlaced frame. Additionally, each pixel represents a 0.05° field of view (FOV). The installed software supports a wide range of image analysis functions including thermal chopping, image subtraction, statistical calculations including histograms, and some spatial filtering.

#### 3. Imaging Properties

Unlike the IRSTD, the AGA is a radiometric device which measures the scene radiance. Each pixel is assigned a thermal value proportional to the received photon radiation. Temperatures are measured either directly or relative to an external source [Ref. 11]. The 8-bit value representing the radiance is then displayed in a 140x140 image gray scale or color image.

#### III. IMAGE PROCESSING

The requirement to process and compare images produced from two different infrared systems necessitated a decision concerning the most efficient and effective means by which images could be manipulated, stored and reproduced in a uniform fashion. Both the IRSTD and AGA systems, as currently configured, provide sufficient resources for image processing. However, little or no correlation could be made if the data was not displayed and processed using the same hardware and software tools.

#### A. HARDWARE CONSIDERATIONS

There were essentially two choices concerning the hardware to use for the desired image processing: the TIC-8000 system incorporated into the AGA imaging system, or the 80386 computer system with the installed DT-2861 frame grabber board used with the IRSTD. The decision to use the 80386 system and frame grabber was an obvious choice based on processing power, speed, and storage capacity. In addition to the DT-2861 frame grabber board with its 4 Mbytes of memory and dedicated Arithmetic Logic Unit (ALU), the 80386 33 Mhz system is also installed with 8 Mbytes of Random Access Memory (RAM), an 80387 math co-processor, a 300 Mbyte hard drive, a 44 Mbyte Bernoulli Disk drive, a tape drive, and a **5h"** High Density

floppy disk drive. With each image file stored from the frame grabber occupying 262,656 bytes of memory, the large storage capacity of the IRSTD 80386 system was a major advantage over the TIC-8000 system.

#### B. SOFTWARE CONSIDERATIONS

Two basic options were available for processing the AGA and IRSTD data; employ a commercial image processing package which was compatible with both the AGA and IRSTD file formats, or develop a custom program to perform all required operations. Several commercial software packages were used by Engel and Bernier to process the IRSTD images. VGAIPS was one such program used by Bernier for image analysis. VGAIPS is an image display program available through a host of computer bulletin boards as a shareware program. It is specifically designed as an infrared imaging program supporting 8-bit binary files from LANDSAT and EOSAT satellites, as well as a number of imaging FLIRS. It provides some filtering functions, histogram display and equalization, and direct look-up table (LUT) specifications. The program is capable of displaying images in gray scale or pseudo-color in standard VGA modes, 640x480 in 16 colors or 320x200 in 256 colors. Any 8-bit image file can be used with VGAIPS provided the size of the file header is known (Ref. 12]. The primary disadvantages of the VGAIPS program are the limited number of processing functions available and the requirement for image data to be

adapted to conform with standard display modes. Another processing option was to use the DT-IRIS and IRIS Tutor packages provided with the DT-2861 frame grabber board. DT-IRIS and IRIS Tutor are similar image processing software packages designed specifically for the DT-2861 arithmetic frame grabber board. IRIS Tutor is a self-contained program which accesses all of the available functions of the frame grabber board using command line syntax. DT-IRIS, on the other hand, is a subroutine library image processing package implementing the same functions, while supporting FORTRAN, C and PASCAL high-level languages. Both methods provide easy access to frame buffer operations (addition, subtraction, offsets, multiply, divide), statistical operations (histograms and summation of pixels), logical operations (AND, OR, XOR), convolution with four available filters (Highpass, Lowpass, Laplacian and Vertical Edge detectors), as well as windowing and look-up table specifications [Ref. 13]. Use of the IRIS Tutor limits the processing capabilities to only those operations supported by the command syntax. Development of a custom program using the subroutine libraries of DT-IRIS, such as the FORTRAN routines "IMAGE.FOR" and "DISPLAY.FOR" implemented by Engel and Bernier, offers access to all available frame grabber operations, while offering the flexibility to implement custom functions. However, the DT-IRIS subroutine libraries for FORTRAN are no longer supported by Data Translation Inc. and many functions are incompatible

with Microsoft FORTRAN 5.0 and 5.1. The solution to meet all processing requirements was therefore to develop a custom program encapsulating the functions of the Data Translation programs while providing the flexibility to implement additional processing routines as required.

#### **C.** SOFTWARE **DEVELOPMENTS**

#### **1.** General

Since a decision was made to process the IRSTD and AGA data using the DT-2861 frame grabber board, the ability to access the frame buffer memory area was essential. However, the frame grabber board and its buffer memory are located in the extended memory area of the computer, requiring a switch to protected mode operation using a DOS extender. This was the strategy employed by Bernier in the real time display of IRSTD data [Ref. 4]. However, a FORTRAN callable library "XarRAY" from Davis Associates, Inc, providing access up to a gigabyte of extended memory, is a viable alternative to using a DOS extender or 32-bit compiler. Using the "X-arRAY" routines, the memory area of the frame grabber board is easily accessed for transferring image data to and from frame buffers. Additionally, through the use of port calls to the control registers of the DT-2861, the ALU functions which implement basic frame operations such as addition, subtraction, etc., can be easily accessed providing execution of frame processes in 1/30th of a second. This strategy, and

initial implementation, was developed by W.J. Lentz, and provides the foundation on which the processing package developed for this research was developed.

#### 2. X-arRAY Library

The X-arRAY library is specifically designed to allocate portions of extended memory dynamically, carry extended memory allocations between job steps, and move data arrays to and from conventional and extended memory [Ref. 14]. Operations requiring protected mode access are performed by the X-arRAY routines and are transparent to the programmer, although a subroutine is available which alerts the user that a protected mode operation has occurred. The library supports array processing routines such as array addition, subtraction, and multiplication as well as integer and floating point unary operations. The library supports arrays of varying data type including real, integer, complex naturally ordered or complex decimated. Of the many callable routines provided in the XarRAY library, three are particularly useful in accessing the frame grabber memory buffers and manipulating data : BUFXTD, GETXTD, and A2AXTD.

#### a. *BUFXTD*

This routine allocates fixed memory buffers beyond extended memory to access memory mapped hardware, i.e., the frame grabber board. An address of the fixed buffer location

is passed to the routine, as well as the array dimensions and length. The routine returns a "key" which encodes the absolute address in the specified memory area [Ref. 14). This address key can then be passed within program subroutines, and may be offset to provide access to appropriate segments of the memory area as desired. The start address of the frame grabber memory is **"AOOOOO"** in the system's current configuration. Since the DT-2861 only provides access to two contiguous frame buffers at a time [Ref. 13], parameters are passed to the BUFXTD routine to encode an address key for a 2 dimensional array consisting of 524,288 bytes or two frame buffers. Using this configuration, access to the start of even numbered frame buffers is accomplished with the "key" parameter, while access to odd numbered buffers is accomplished by offsetting "key" by 262,144 bytes.

*b. GETXTD*

This routine allocates extended memory that lies within available RAM that is under the control of an extended memory manager (XMS) or Modified LIM [Ref. 14]. As in the BUFXTD routine, this routine returns an address "key" marking the start of the allocation in extended memory. Arrays may be allocated of varying dimensions and size, provided the memory block can lie entirely within the available RAM, 8 Mbytes for the 80386 system as currently configured. Either the Microsoft XMS or Modified LIM method may be specified to

allocate the extended memory area, or the programmer may elect to allow the GETXTD routine to determine which allocation method is in use and allocate memory accordingly [Ref. 14].

#### c. *A2AXTD*

This routine provides the transfer of data arrays between extended memory or extended and conventional memory using encoded address keys from other X-arRAY routines or local variables. Arrays may be completely or partially transferred as specified by the dimensionality and length of the data array, in conjunction with any offset applied to the address key of the memory location. This routine is implemented extensively in the developed processing program to enable image manipulation in conventional memory; the image data from a desired frame buffer encoded by an associated address key is transferred to a local 2 dimensional (2-D) data array, the 2-D array is manipulated as desired, and the results are transferred back to a frame buffer either in one transfer operation or in several implementations to allow display of results as processing occurs. A similar routine called A2FXTD operates in the same manner, but allows transfer of data from frame buffers to file and vice versa, enabling analysis of stored data.

#### 3. **DT-2861** ALU Funotions

As described previously, the DT-2861 frame grabber board is equipped with an 8-bit ALU which provides routine

processing functions between frawe buffers in 1/30th of a second. This high execution speed was the primary advantage of using the DT-IRIS subroutine iibrary or IRIS Tutor program for the processing of images. However, by setting the appropriate bits in the control registers of the frame grabber board, any desired ALU function can be accessed while realizing the same speed of execution.

The DT-2861 functions are controlled and monitored by thirteen 16-bit read/write registers. Register addresses are relative to a user-configurable base address, 592 hexadecimal in the current configuration [Ref. 6]. Access to these registers is conducted via the routines "iport" and "oport" from the PCTOOLS subroutine library [Ref. 15] which allow the reading and setting of input/output (I/O) ports respectively. ALU functions are controlled through manipulation of bits 12-15 of the Video Input Control/Status Register 1 (INSCRI) at address 592 hex. Inputs to the ALU can be from one of four combinations of display feedback, dedicated feedback and A/D input data. By selecting the appropriate feedback and display paths, the function selected by the ALU bits is performed on the selected frame buffers. Selection of the feedback and display paths typically requires manipulation of the Video Input Control/Status Register 2 (INSCR2) and YPAN Register (YPAN). Chapter 3 and Appendix D of Reference 6 thoroughly describe the available ALU functions as well as a bit description of each control/status register

for the frame grabber board. Interfaces to the X-arRAY subroutine library are included in the external file "INTERFCE.INC" and listed in Appendix A of this document. Additionally, review of the X-arRAY primitives [Ref. 14] may also be beneficial in understanding specific subroutine operations.

#### 4. Final Product

Incorporating the extended memory routines supported by the X-arRAY library, the DT-2861 ALU functions, and some specialized routines run in conventional memory, a custom processing package written in Microsoft FORTRAN 5.1 was developed to support processing of both IRSTD and AGA image files for analysis. The program **nimiles** the required interfaces with the frame grabber memory buffers to enable access to any of the 16 nemory buffers. A source code listing of the processing program "PROCESS.FOR" is included as Appendix A for reference. A description of the program capabilities follows.

#### *a. Initialization/Frame Display*

The initialization routines consist of the subroutines "POWERUP" and "INITIAL". These subroutines were written by W.J. Lentz and initialize the frame grabber control registers for operation as well as initializing the input and output LUT's. This program uses a 256 monotonically increasing grey scale LUT, although color LUT's can be

programmed for use. Upon initialization, frame buffer 0 is displayed and the user can select the desired frame for display. Input of a negative value will display a menu consisting of various frame operations.

#### *b.* Frame/File Utilities

Menu items numbered "0" through "3" offer utilities to copy images between frame buffers, load a stored image file to any available frame buffer, or save an image in any buffer to file. The initial implementation of these routines was provided by Lentz, but they have been modified to provide more flexibility. For example, initial implementations of the "frame-to-file" and "file-to-frame" utilities only allowed read and write operations to be performed to frame buffer 0. This was due to the access restriction to the memory area of the frame grabber board. While the DT-IRIS manual states that "Any buffer can be accessed from the bus at any time without restrictions," [Ref. **6],** this is only true when incorporating ALU functions. So in a case such as frameto-frame copies, a procedure which is implemented using the DT-2861 ALU function, access to any frame buffer is available by setting the appropriate bits in the control/status registers. But to enable access to a memory area for read or write operations, only two frame buffers can be accessed at a time as designated by the "BUSBUF" bit in the OUTCSR (bits 9 -irough 11). Through implementation of a subroutine

"SETBUSBUF" in the process program, the BUSBUF bits are set based on which frame requires access, and an offset of either **<sup>0</sup>**or 262,144 bytes is applied to the address key specifying the start of the memory allocation. So, to load an image from file to frame buffer 7, for example, the BUSBUF bits are set to "011" to allow access to frames 6 and 7, and an offset of 262,144 bytes is applied to the address key so that the start of the memory location being accessed is the start of frame buffer 7. To enable storage of an image being displayed to file, a similar call to "SETBUSBUF" is prefaced by a call to the subroutine "GETDISBUFF", which determines which frame buffer is being displayed by accessing the "DISBUF" bits of the YPAN register. The current frame is then accessed by setting the correct BUSBUF bits. Once the X-arRAY address key and the frame grabber board memory buffers are initialized, the actual loading and saving of files is accomplished through the X-arRAY routines "A2AXTD" and "A2FXTD" as described previously. Images are saved in IRIS Tutor format [Ref. 13] with a 512 byte header to enable compatibility with the IRIS processing program.

#### c. Frame Operations

Basic frame operations such as frame addition and subtraction are covered by menu items 3 through 10 in the process program. Frame clears, negation or inverting frames, addition, and subtraction are performed in approximately

1/30th of a second by implementing the appropriate ALU function. The X-arRAY library does support subroutines which perform these functions as well, but take longer to execute (about 2 seconds). The frame offset, frame scale, frame multiplication, and linear frame operations are all implemented using X-arRAY routines. The most unique of these operators is the linear frame operations function. This is an X-arRAY subroutine which performs a linear combination of 2 arrays, or images in this implementation, including offset by a constant (The frame offset routine actually uses this routine as well). This is also one of the more complex routines presented in the program since access to as many as three memory locations could be required, i.e., two different source locations, and a third unique destination. For this reason, the "GETXTD" routine is required to allocate additional memory for intermediate calculations. In short, the linear operations routine performs the function described by *C=(Cl\*A)+(C2\*B)+K* where "C" is the destination frame, "A" and "B" are the source frames, "C1" and "C2" are real coefficients, and "K" is an integer offset. The source and destination frame buffers may be distinct, equivalent, or overlapping memory areas [Ref. 14]. While elementary in concept, this function allows image contrast adjustment or histogram equalization such as that described by Bernier [Ref. 4] with one function call.

#### *d. Filtering Operations*

Selection of this option provides access to the basis for this program, image processing. A secondary menu will appear which prompts the user to select a predefined or user defined filter kernel to process the image. The predefined filters (28 in total) are primarily convolutionary filter kernels common in image processing applications, and are defined in the external files "INTFILT.INC" and "REALFILT.INC". These external files are included with the source code provided as Appendix A. The implementation of the convolution and other routines used in this section were presented in detail in Lindley [Ref. **16)** and translated from C source code to FORTRAN. The general operation of these routines consists of the following steps:

- determine which filtering process to implement
- . determine the kernel size, allocate memory accordingly, and retrieve the appropriate kernel
- transfer the image to be processed from the frame grabber memory area to conventional memory using "A2AXTD"
- . call the appropriate processing routine such as "INTCONV" for integer convolution or "RECONV" for real convolution
- . perform the required operation, and in most cases, write processed data to the destination frame one row at a time
- display the final results and release memory allocations

The filters were selected to provide a variety of processing operations, and in some instances, several implementations of the same filter function using different

filter kernels. Additionally, the user can create specialized **<sup>f</sup>**ilter kernels of varying sizes as desired. The filtering functions included with DT-IRIS and IRIS Tutor have been duplicated and results from the **"PROCESS"** program have been validated with the IRIS routines. Speed of execution for the filtering functions is slower than that of the IRIS routines, but acceptable considering the variety of kernels available (only 4 with IRIS Tutor). IRIS Tutor convolutions are described as requiring approximately **3** minutes for execution (512x512 image) [Ref. **13],** but take as little as 20 seconds on the **80386 33** MHz machine. The convolutions implemented in the **"PROCESS"** program have been timed at **25-35** seconds depending on whether the filter kernel is real or integer valued. Other processes such as median filtering or Sobel edge detection which require sorting a "neighborhood" of pixel values or other operations, can take over a minute to complete depending on image extent, "neighborhood" size, and the complexity of the arithmetic operation required. Processes were optimized as well as possible without resorting to assembly language implementation or excessively encrypted source code. Early in the development of the **"PROCESS"** program, convolution routines were implemented through the direct read of a **9** pixel neighborhood from the image, followed **by** one pixel write **(10** total operations) which required over 40 minutes to execute. Use of the frame grabber control registers to window an appropriate area to be processed could be a possible approach

to decreasing processing times. All filtering routines implemented in "PROCESS" allow the user to select a window within the 512x512 image to process, thus decreasing execution times dramatically for small windows. While filtering only a portion of an image is of questionable value in most cases, it is required to process AGA and IRSTD images properly. This will be discussed shortly.

#### e. Statistics

This option calculates a histogram, mean and standard deviation for the displayed image or a user defined portion of the displayed image. The total number of pixels in the defined window, the summation, mean and standard deviation are written to the screen once calculated, but unfortunately, a routine to plot the calculated histogram was not written. As an alternative, the option to write all calculated data to an external file for manipulation with another program is provided. A MATLAB script file was written to import the calculated data, including histogram, compute the data median based on the histogram, and plot the results. A histogram is used to approximate the probability density function of the image and determine the relative brightness and contrast characteristics of the image (Ref. 17].

#### *f. Image Expansion/Compression*

The final utility provided in the processing program is to expand AGA and IRSTD images or compress IRSTD

images. As mentioned earlier, this must be accomplished to obtain a true representation of the filter effects.

**(1) AGA** Expansion

The **AGA** image files as saved **by** the **AGA** system software are not compatible with the IRIS file format and must be manipulated **by** software to be properly displayed. An **AGA** image file (with an 1MG file extension) consists of 20,446 bytes, the first 846 of which comprise the file header. The image data follows, but is organized so that the even number lines of the 140x140 pixel image are stored in the first part of the data region, followed **by** the odd number lines. The first line of the image is therefore located half way through the data region of the file. The data is unscrambled into the center of a 512x512 data area and saved, maintaining IRIS compatibility and preserving all image attributes. **A** number of utilities were written for the **AGA** file conversion and are reviewed in Appendix B.

The **AGA** image can be expanded to a 512x512 image in order to locate particular features. This is accomplished **by** cropping the **AGA** image as specified **by** the user and expanding **by** a factor of 4. This effectively reduces the FOV of the **AGA** image from **7\* by 7\*** to approximately 6.4\* **by** 6.4\*, but also reduces the image resolution since each pixel is expanded both vertically and horizontally. While this file expansion could be implemented (and initially was) as part of the file

conversion process, distinguishing and locating features of the image could be lost. Even more significant, however, is that an expanded AGA image can not be properly filtered with the 3x3 predefined filter kernel with accurate results since the extent of the kernel does not encompass the extent of the expansion process. Therefore, any processing to be accomplished on an AGA image, must be accomplished either by specifying a large kernel to cover the extent of the expansion process or by processing the image in the centered or compressed state. The latter method is recommended. Then by defining the appropriate window to encompass the AGA data for filtering, the execution time for the filtering process can be drastically reduced. The filtered image can then be expanded as desired. The expansion process is performed in less than 2 seconds. An AGA compression routine is not available since the expansion process discards image data and therefore an expanded image can not be restored to its initial state.

#### *(2) IRSTD Compression/Expansion*

During the process of acquiring IRSTD data from tape or in real time using Bernier's assembly language routine [Ref. 4), the final image is expanded vertically by a factor of 5 to add visually pleasing proportions to the IRSTD image. As in the case of the expanded AGA image, a 3x3 filter kernel lies within the extent of the expansion process. Therefore, for accurate filtering, the image can be compressed
to 90x512, filtered with an appropriate window, and expanded back to a 450x512 state. The compress routine executes in under 2 seconds, most filters can be realized in less than 10 seconds, and expansion executes in approximately 5 seconds. While the expansion of an image usually results in a decrease in image resolution, as is the case with the AGA image expansion process, a reduction in resolution with IRSTD images which have been expanded is not readily apparent. Since IRSTD images have a vertical extent of only 90 pixels, scene features are difficult to identify; therefore, IRSTD images are expanded in order to identify distinguishing features of a scene at the expense of image resolution.

### IV. **IMAGE ANALYSIS**

### **A. DATA COLLECTION**

An experiment was conducted on 24 September, 1991 for the purpose of gathering infrared scene data using the AGA 780 Thermovision shortwave (SW) scanner and the NPS-IRSTD. The goal of the experiment was to collect data such that images obtained with the AGA and IRSTD could be compared and analyzed. Over 100 image files were captured with the AGA, and two AMPEX tapes recorded from the IRSTD. A number of events occurred thr oughout the course of the experiment including the <sup>+</sup>d' <sup>2</sup>-off and landing of several propjets from the Monterey airport.

The selection of suitable images from both the AGA and IRSTD was not a trivial undertaking. While the AGA image files are time and date stamped upon storing, the IRSTD data played back from tape is equipped with no such feature. To select an appropriate portion of the recorded data for viewing, a time approximation was made based on the occurrence of a significant event. Once the corresponding event was found in the AGA image files, the tape counter was noted and labeled with the approximate time. Needless to say, not all significant events seen with the IRSTD were recorded with the AGA. The field of view (FOV) for the two systems also

complicated the image selection process. The IRSTD has a vertical FOV of 10.5", representing 0.5" below the horizon and 10.0' above the horizon. The AGA provides a 7" FOV representing 3.5' above and below the scanner aimpoint. Therefore, unless the AGA scanner has an elevation angle of 3.0' above the horizon, the scenes imaged with the AGA will contain different features than those imaged by the IRSTD for a corresponding sector. Analysis of the AGA images acquired in this experiment indicate that the scanner was focussed at or near the horizon, thus providing significantly more scene features below the horizon than images obtained with the IRSTD.

In order to improve the image selection process for the IRSTD, a slight modification was made to Bernier's assembly language program which loads and unscrambles recorded IRSTD data to the frame grabber board [Ref. 4]. The last processing step in Bernier's program was to copy the final image from frame buffer 0 to frame buffer 2 for display. This occurred for each rotation of the IRSTD, so previous images were lost. By replacing this routine with one which accesses the frame grabber control registers to determine the current display buffer, increment that buffer, and then execute a copy, up to 14 consecutive rotations may be stored from any sector. Further description of the replacement routine is included as Appendix C.

The images used for analysis in the remainder of this section are some of the more closely paired AGA and IRSTD images, but unfortunately represent only a small percentage of the data collected.

## B. SCENE ANALYSIS

### **1.** AGA / IRSTD Scene Comparisons

Comparison between AGA and IRSTD scenes is of particular interest since the infrared systems are intrinsically different, the AGA Thermovision being a radiometric device, while the IRSTD is AC coupled and therefore not radiometric. During the discussion of the imaging properties of the IRSTD, several anomalies were presented which adversely effect the representation of IRSTD images. Figure 1 is an annotated IRSTD image depicting some of the unique imaging properties of the IRSTD. Dead or low responsivity detector lines are labeled with the corresponding detector number. Low responsivity detectors tend to partition various features of the IRSTD image such as the non-uniform cloud structure about detector lines 13 through 16. Also quite noticeable is the presence of the dead detector, number 76, depicted by a solid black line. Though not particularly obvious in the figure, a vertical noise pattern is evident in the bottom third of the image. The source for this noise has not been determined, but it is believed to be introduced by the last two multiplexers (Ref. 4]. Also evident is the undershoot characteristic,

particularly noticeable in the center of the image. Undershoot, a product of the AC coupled system, is the dark region to the right of the imaged cloud formation. Finally, the large black band at the bottom of the image is not a product of the imaging process, but is a result of the display and reproduction of the image. IRSTD images, in expanded form, consist of 450 lines of data. The memory area of the frame grabber board is designed for a full 512 lines of information. Rather than cropping the memory buffer and only producing images of extent 450x512, full 512x512 images are presented, of which the excess pixels are shown uniformly dark.

Figure 2 presents an AGA and IRSTD image of Herrmann Hall at NPS, taken at approximately the same time with a comparable FOV. While Herrmann Hall is not of particular interest from an imaging or targeting standpoint, it does provide a good base to display the differences in the two imaging systems. The AGA image provides an excellent visual representation of the scene, providing good definition at each topographical interface, i.e., trees to bay, bay to shore, etc. The IRSTD image provides the same definition, although not in a visually pleasing fashion. The IRSTD image does, however, clearly indicate the presence of three antennas on the roof of Herrmann Hall. The same antennae are barely discernable in the AGA image, and in fact, may be indistinguishable in some representations of the same FOV. The IRSTD's ability to

detect and display the presence of a small change in contrast is a significant advantage. Also note the definition within the cloud structure depicted in the IRSTD image. This cloud structure is presumably not within the FOV for the AGA scanner, and therefore not shown. Lastly, Figure 2 is a good example of the difficulties experienced in the image selection process. While similar horizontal FOVs are realizable, differences with respect to the vertical FOV make comparative scene analysis difficult. A statistical comparison of the images depicted in Figure 2 is attempted in Figures 3 and 4. Figure 3 consists of histograms for both the AGA and IRSTD images, calculated over the entire image, excluding the unused portion of the 512x512 window in the case of the IRSTD. The AGA image is clearly a high contrast image, with a complex distribution function. The IRSTD, on the other hand is a low contrast image, closely following a Gaussian distribution. While histogram equalization or direct LUT editing will increase the contrast of the IRSTD scenes, the shape of the distribution remains the same. Figure 4 is an attempt to window each image to contain only data from the sky region of the images of Figure 2. While the numerical differences in the case of the IRSTD image using a full and partial window are severe, the overall shape of the distribution remains constant. The partial histogram for the AGA reveals that the distribution within the sky region of the image is largely

responsible for the non-Gaussian shape of the distribution function.

The absence of clearly identifiable antennae of the roof of Herrmann Hall as depicted in Figure 2a, but more evident in some comparable AGA scenes, introduced some thought as to the impact of direct and indirect sunlight in an AGA scene. Figure 5a depicts another aspect of Herrmann Hall under what is believed to be indirect sunlight. Figure 5b represents a similar FOV, but taken later in the experiment, under what appears to be more direct sunlight. The antennae are more readily apparent in Figure 5b. Review of the constants recorded in the header portion of the AGA files revealed no apparent deviation in system parameters during the recording of these two images. However, since the detected radiance is a function of the emitted and reflected radiance over a scene, the appearance of the antennae in direct sunlight would indicate an increase in the reflected component of radiance such that some objects are more evident against the background. This effect is evident in many of the AGA images recorded during this experiment, but goes unnoticed in similar IRSTD scenes due to the AC coupling design of the IRSTD system. Consequently, tamgets with low reflected radiance components and emitted radiance components similar to that of the background, may be indistinguishable using the AGA system.

Figure 6a and 6b are comparable AGA and IRSTD images overlooking Monterey Bay in the vicinity of Lover's Point.

These particular scenes were chosen due to the noticeable cloud structures in each image. The IRSTD image, however, depicts contrast differences within the cloud formation and displays these changes quite noticeably. The AGA image also depicts the changes within the cloud formation, but they are not readily apparent. While this may not seem particularly alarming, a key to successful operation of an infrared system such as the IRSTD, designed for detection and tracking of small target, is the ability to suppress background noise and clutter and detect small angular extent targets. It can not be determined, based on the data acquired during this experiment, whether a target within significant clutter will be detected and imaged with the AGA Investigation of the clutter suppression abilities of the IRSTD will be discussed shortly. Figure 7 shows the corresponding histograms of the images in Figure 6, calculated over the full extent of the image, excluding the unused portion of the IRSTD window.

# 2. IRSTD Processing

Determination of suitable techniques for clutter suppression and target discrimination is a significant goal in the IRSTD project, and the emphasis of the processing program presented. It was not possible to display the filtering effects of each of the 28 pre-defined filter kernels on various background scenes in this document. Rather, the effects of a few selected filters applied to interesting

scenes are presented with some comments as to the behavior of other filters on the same scene.

As described during the discussion of the "PROCESS" program, filtering of the IRSTD images requires compression of the data to its original state prior to processing. Figures **<sup>8</sup>**and 9 illustrate this requirement using both a median filter and a Sobel edge detector. Figure 8a is an IRSTD image of an aircraft shortly after take-off from the Monterey airport. The background consists mainly of tree tops and a distant hillside. The aircraft, positioned within the boxed region of the image, is trailed by the characteristic dark region caused by system undershoot. The median filter was employed with the hope of smoothing some of the vertical noise structure in the bottom third of the image as described earlier, and also of suppressing some of the undershoot phenomena characteristic of the IRSTD images. A 3x3 filter kernel was applied to the image in its expanded form, with the results shown in Figure 8b. The overall filtering effect was a slight blurring and smoothing of the image, much like that expected of a lowpass filter. Figure 8c depicts the results when the same filter is applied to the image in its compressed state, and then expanded. Quite noticeable is the absence of the target aircraft in Figure 8c. As will later be shown, this effect is not an inherent property of the median filter when applied to IRSTD images, but its occurrence highlights a significant difficulty in the determination of clutter suppression

techniques. If the spatial extent of a target does not sufficiently exceed that of its background, it may be undetected or suppressed by the chosen filtering process. Closer examination of the original aircraft image, Figure 8a, reveals that the aircraft is in a region close to some low responsivity detectors and the frequency content of the area immediately above and below the area is relatively low. The median filter, which finds the median value in a 9x9 neighborhood, therefore suppresses the target.

Figure 9 depicts the same aircraft of Figure 8, only this time a Sobel edge detector is applied to the image, first in its expanded state (Figure 9b), then in its compressed or original state (Figure 9c). There are a number of notable characteristics in these filtered images which are characteristic of many of the edge detectors defined in the "PROCESS" program. First is the detection of low or dead responsivity detectors as horizontal edges. This significantly reduces the ability to discern between targets and imaging-produced noise, although the target of interest does appear to be of slightly higher frequency content. If a thresholding algorithm were employed after this particular edge detection process, an high false alarm rate would surely have occurred. The vertical noise pattern present in the images is also adversely enhanced, thus adding considerably more clutter to the filtered image. Based on these consequences, use of spatial filters which inherently detect

horizontal or vertical edges was routinely avoided. However, if a smoothing filter can adequately suppress the adverse image attributes of the IRSTD, or the responsivity and noise problem is eliminated, directionally oriented edge detection may be quite useful.

The next sequence of images is used to test the ability of some of the spatial filters to suppress background clutter and detect a target. Figure **10** depicts a two frame sequence. of an aircraft entering a cloud formation. In Figure 10a, the aircraft, positioned within the boxed region, has not yet entered the cloud formation. Figure **lob** is a frame captured approximately 4 seconds later with the aircraft in the middle of the cloud formation, positioned within the boxed region of the image. Three distinct filters are applied to these images: a 3x3 median filter, a highpass filter, a Laplacian edge enhancement filter, and finally a combination of the Laplacian edge enhancement applied to the output of the highpass filter. Figure Ila is the filter output from processing Figure 10a, the aircraft before the cloud formation, with a 3x3 median filter. The vertical noise pattern and dead detector line are effectively eliminated, and the effects of the low responsivity detectors are reduced. Even more important is the presence of the target. This particular implementation of the median filter did not suppress the target as was the case in Figure 8c. While this filtering process did little to enhance the target, the general hope was that by effectively

eliminating some of the noise generated from the IRSTD imaging process, better results would be achieved after processing this image with some form of edge detector or edge enhancement technique. An appropriate "post-median" filtering combination was not successfully determined. The next filter applied was a highpass filter as shown in Figure 1lb. While the processing program has 3 highpass filters to choose from, "HP3" provided the best results. The definition of this kernel can be found in the source listing of "INTFILT.INC" in Appendix A. While implementation of this filter did enhance the representation of the target, the filter also introduced some noise in the image. Nonetheless, the target is readily distinguishable. The third filtering process was a Laplacian edge enhancement technique, shown in Figure 11c. Once again, three kernels are available which implement this technique, but the best performance was achieved through "LAP3". The reproduction of this image is not as flattering as the actual display of the results. The target is readily apparent, with some noise present in the region of the cloud formation. Once again, however, the vertical noise in the bottom portion of the image becomes a significant problem. Application of a thresholding technique to the filtered image may help enhance the target and suppress the vertical noise. The final process applied to Figure 10a was a Laplacian edge enhancement applied to the output of the highpass filter, and is shown as Figure **11d.** The reproduction of this image detracts from the actual

filtering process, yet it accurately depicts the large amount of clutter sulting from implementation of the highpass filter. The target, however, displays a greater frequency extent than that of the other implemented processes.

The final step was to apply the same filter kernels to Figure **10b,** that of the aircraft among the cloud formation. Figure 12a shows the results from the median filter. The target is slightly enhanced in this implementation, but not enough to be able to accurately discriminate a target out of the cloud formation. The highpass filter, Figure 12b, enhances the target within the cloud formation, but not without introducing some additional noise. The Laplacian edge filter, Figure 12c, once again suppresses the clutter enough to detect the presence of a target, but may require some thresholding to ensure accurate detection. Finally, the Laplacian edge enhancement is applied to the output of the highpass filter, Figure 12d. The results are very similar to those of Figure lid, however the presence of the target is less noticeable due to the significant increase in noise in the vicinity of the target.

# 3. General Comments

While limited success in clutter suppression and target detection was demonstrated above, it must be mentioned that the aircraft imaged in these scenes were extremely cooperative targets, moving across the IRSTD scan line

providing maximum relative motion at very close range. The IRSTD is optimized for detection of small angular extent targets at significantly greater ranges than those realized during this experiment. A target at long range will be well within the 2.0 by 0.3 mrad detector FOV. It is unknown whether a target meeting this size criterion would be of sufficient pixel extent to be imaged and not rejected as a random noise pattern. Additionally, the targets processed in this analysis were all above ground clutter. An infrared search and designation system like the IRSTD would be most beneficial in a nearland/overland environment. However, due to the noise pattern evident throughout the bottom portion of the image and the dead detector approximately in line with the horizon, processing targets of this nature is not feasible.

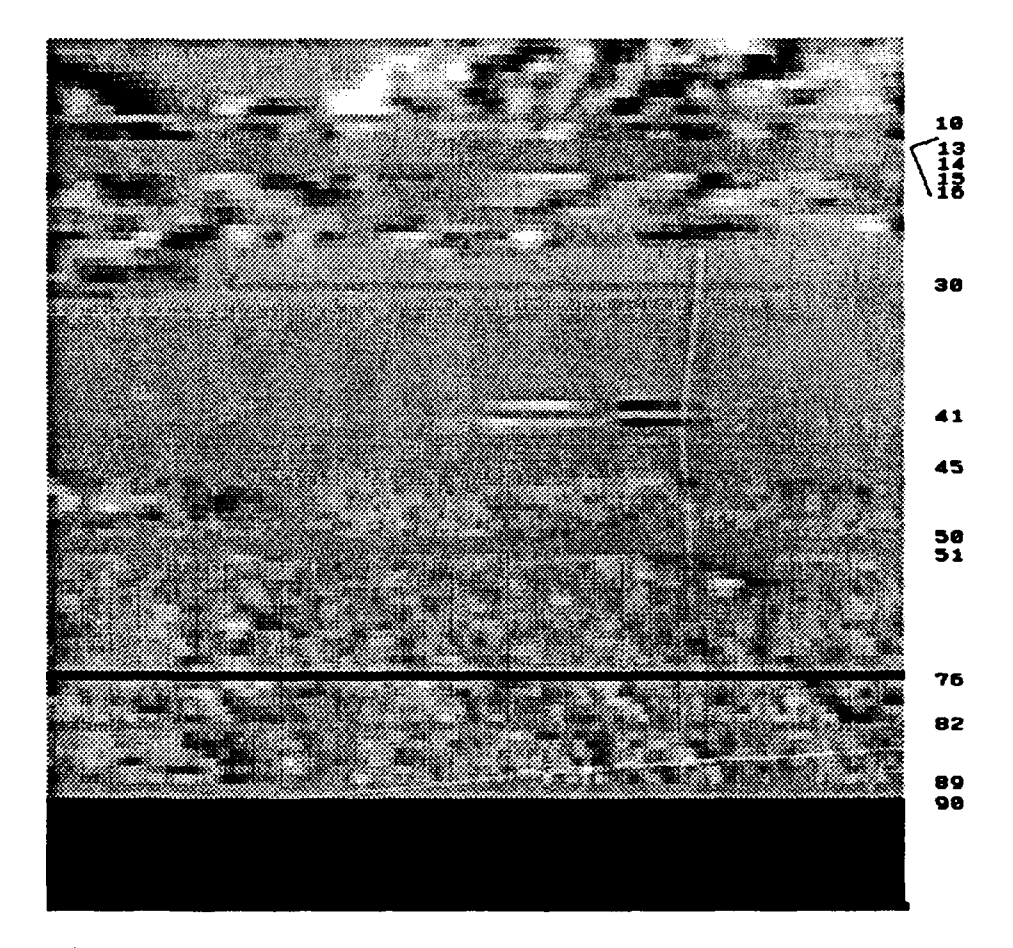

Figure 1. IRSTD image of hillside and cloud cover.<br>Numbers on right indicate dead or low responsivity detectors.

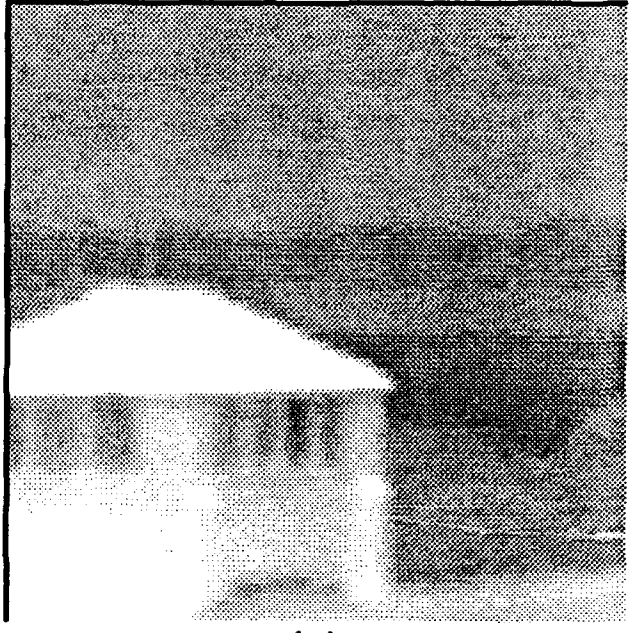

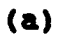

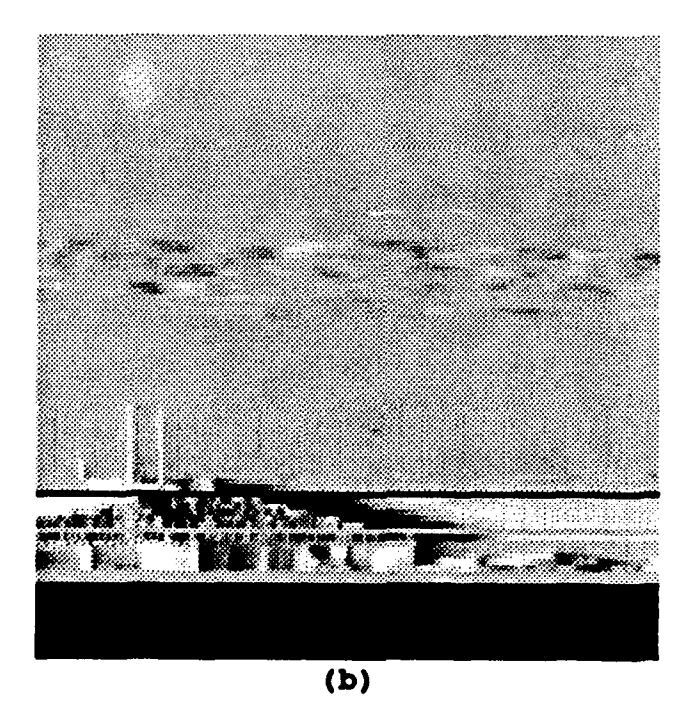

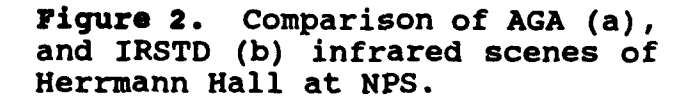

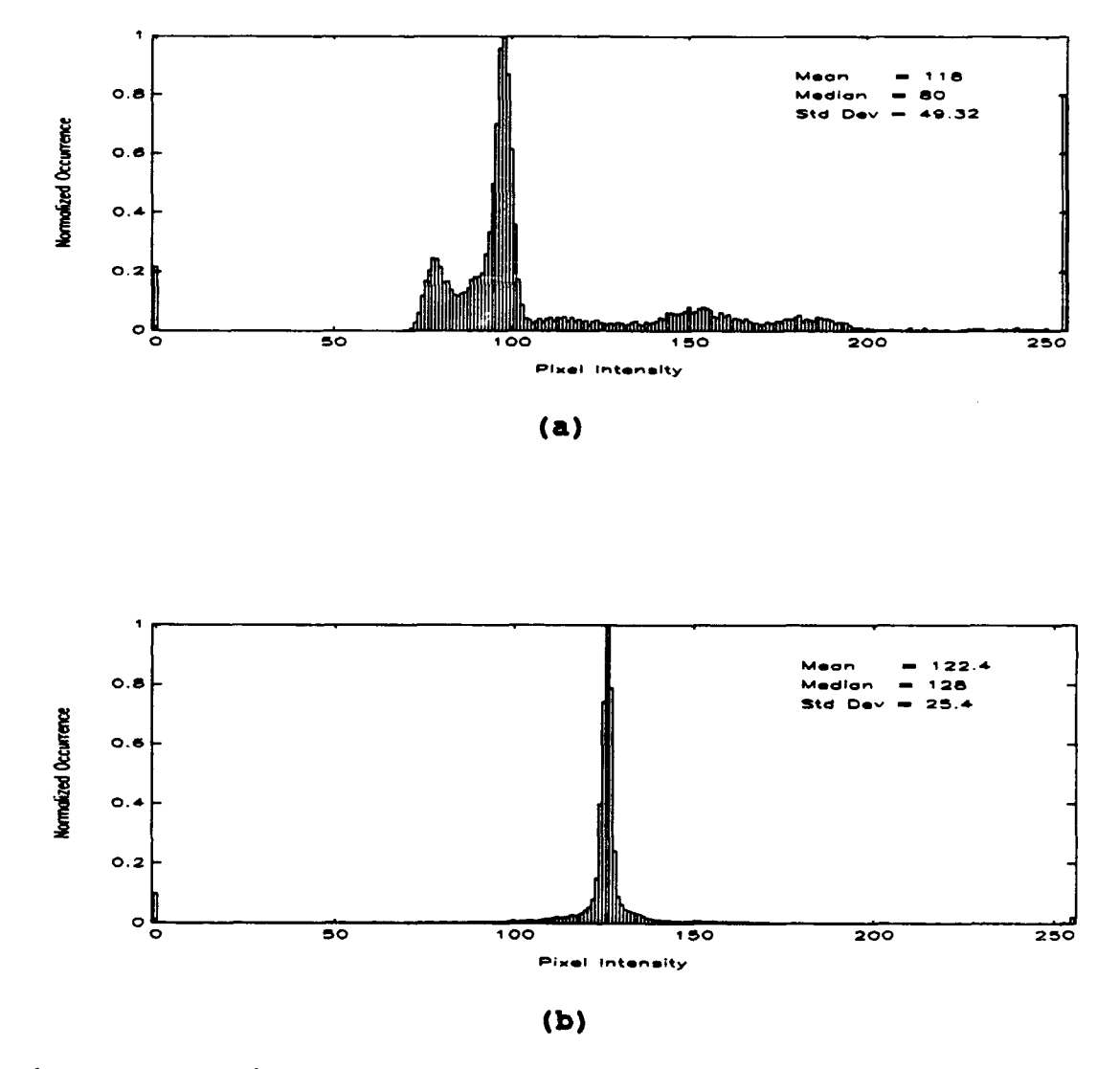

**Figure 3.**<br>Figure 2. Histograms of AGA and IRSTD scenes depicted in<br>Histograms over full image. (a) AGA (b) IRSTD

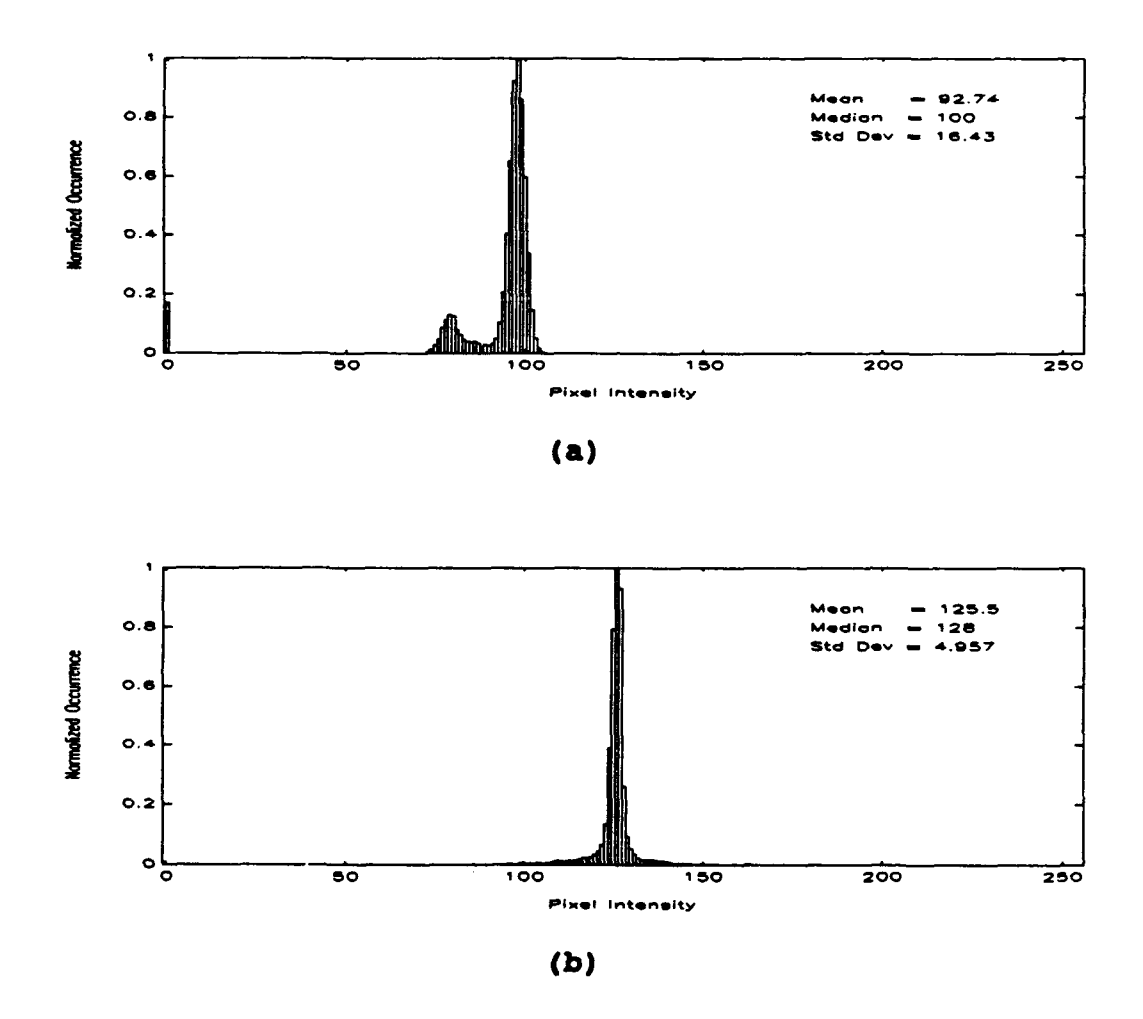

Figure 4. Histograms of AGA and IRSTD scenes shown in Figure 2. Histograms calculated over sky portion of image only. (a) AGA (b) IRSTD

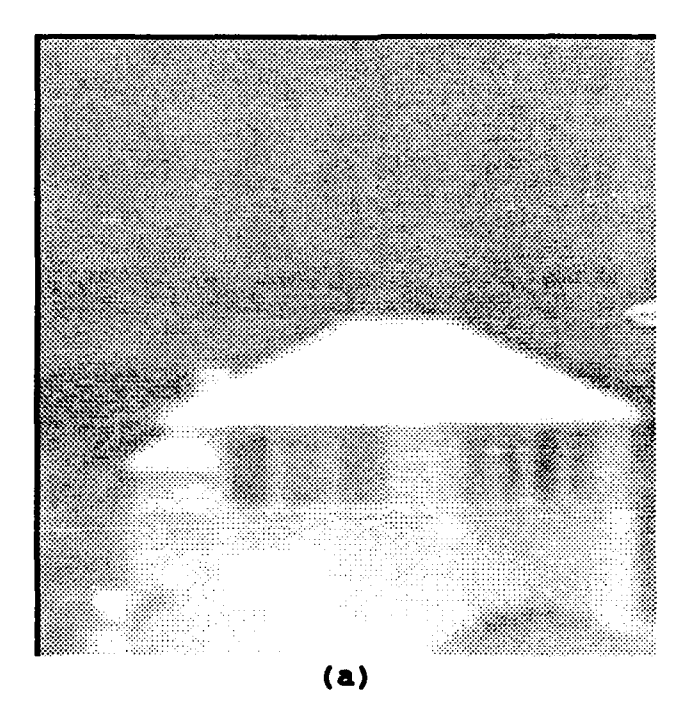

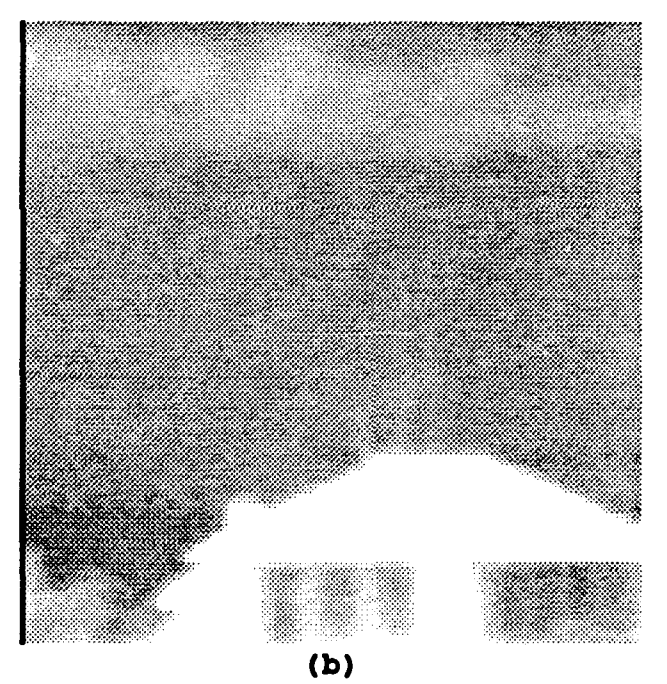

**Figure 5.** AGA images of Herrmann<br>Hall taken under different sun<br>conditions. (a) indirect sunlight<br>(b) more direct sunlight

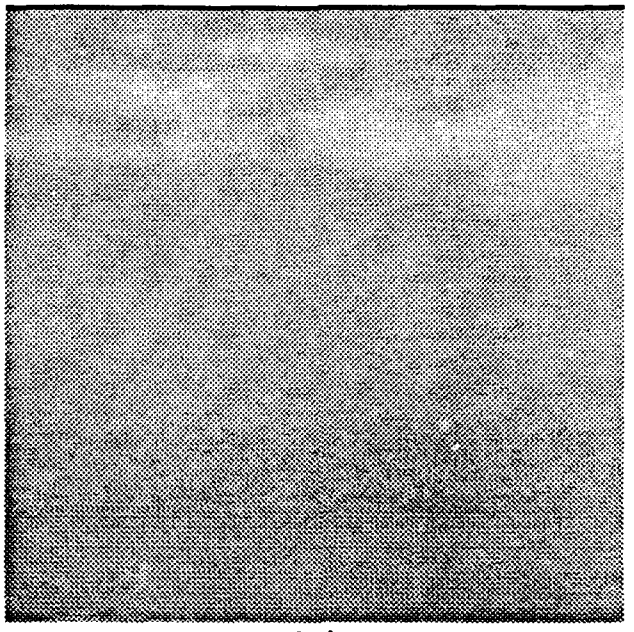

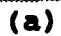

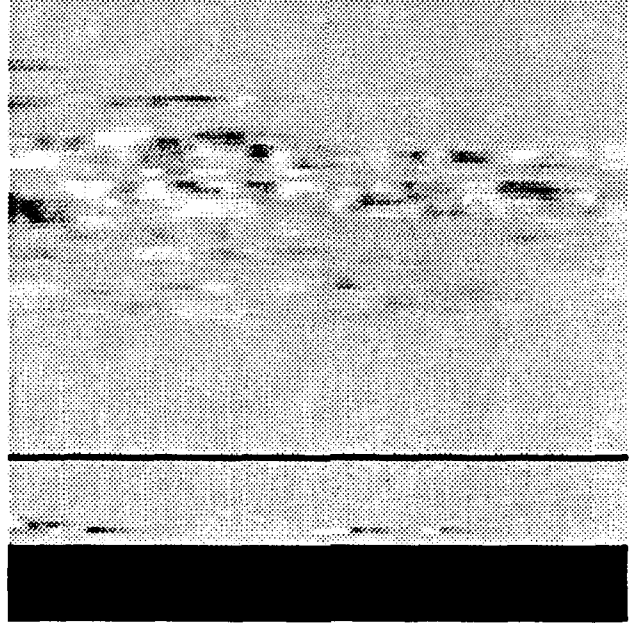

 $\overline{(\mathbf{b})}$ 

Figure 6. AGA and IRSTD images<br>overlooking Monterey Bay. (a)<br>AGA (b) IRSTD

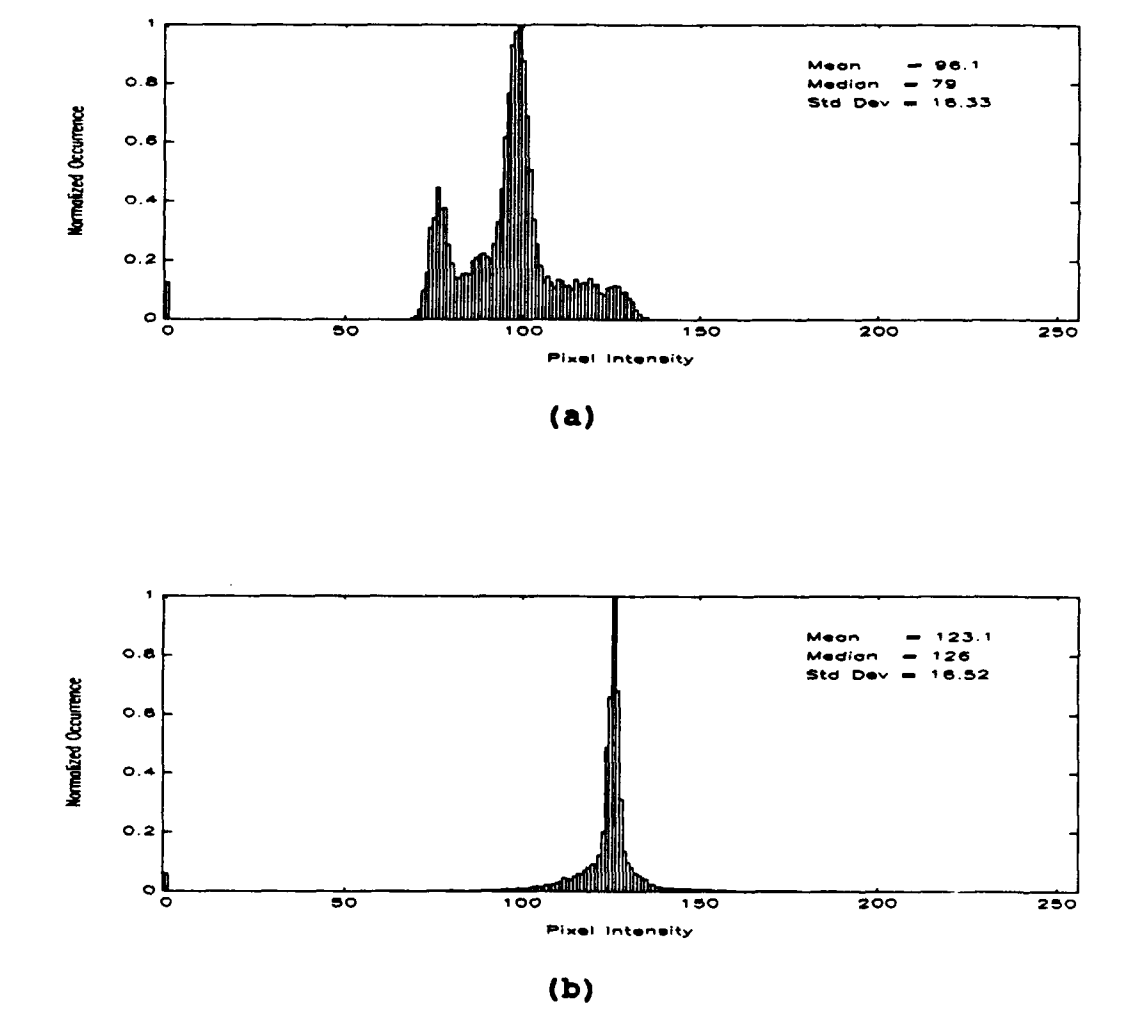

Figure 7. Histograms of AGA and IRSTD Monterey Bay scenes<br>shown in Figure 6. (a) AGA (b) IRSTD

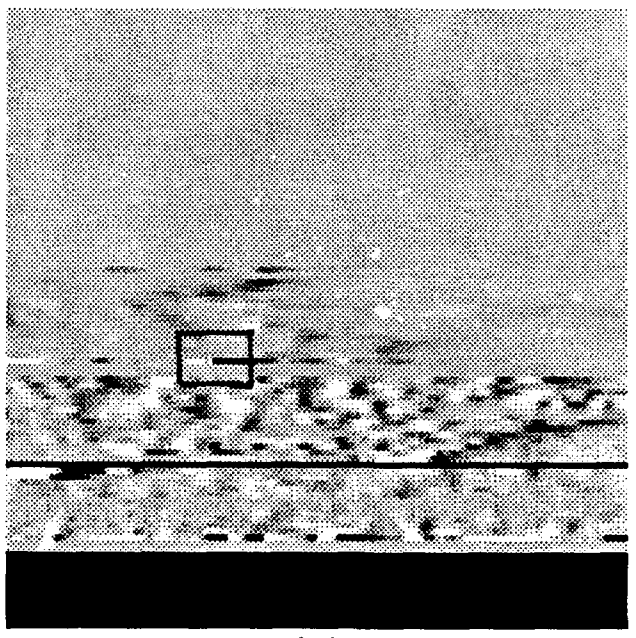

**(a)**

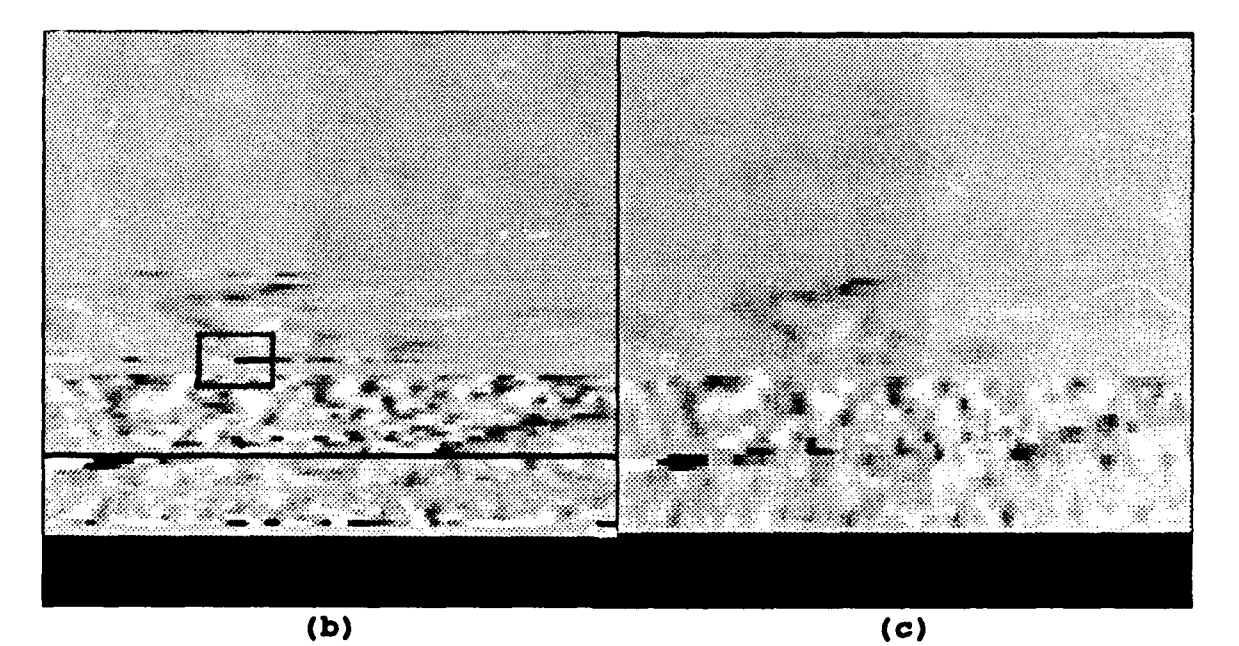

**Figure B.** Effects of filtering IRSTD image in expanded and compressed form. (a) Original image, **(b)** original image with median filter, (c) original compressed, filtered, and expanded

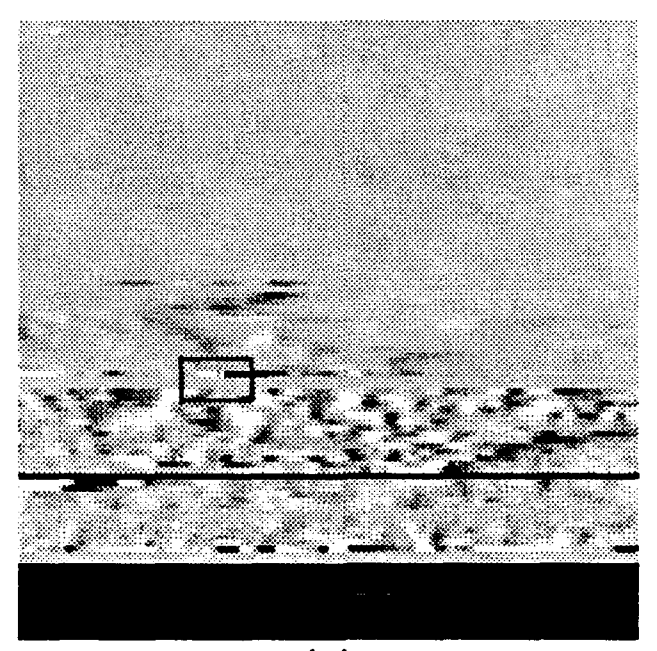

 $(a)$ 

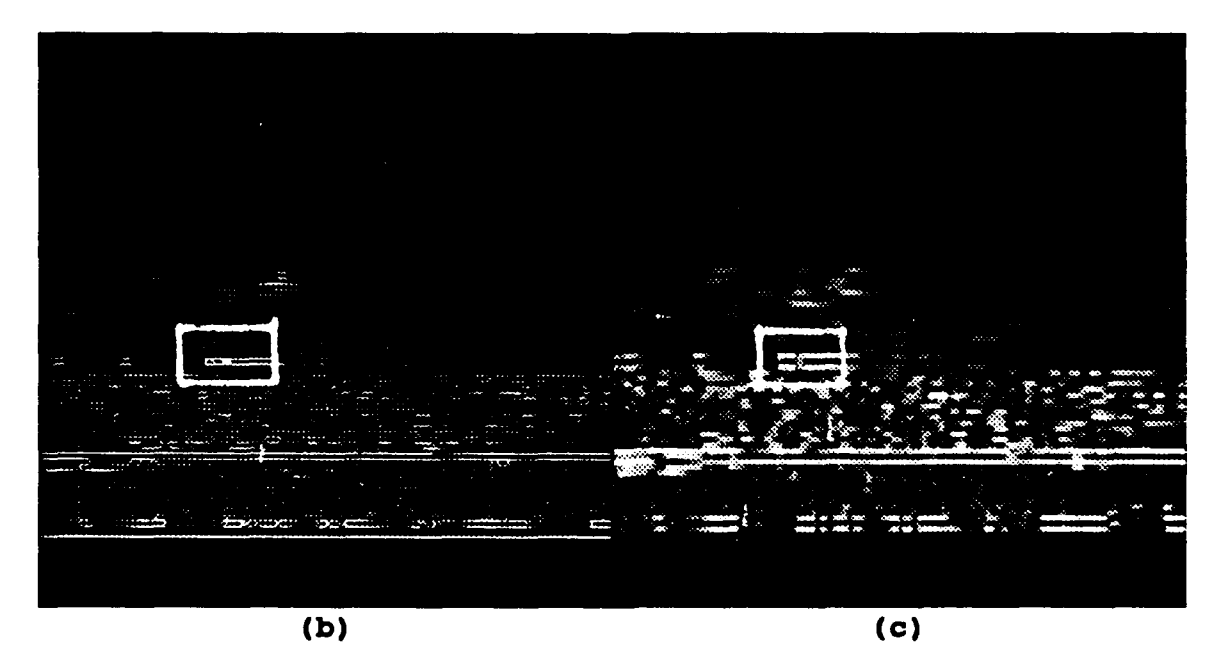

Figure 9. Effects of filtering IRSTD image in expanded and compressed form. (a) Original image, (b) Original image filtered with Sobel edge detector, (c) Original image compressed, filtered, and expanded

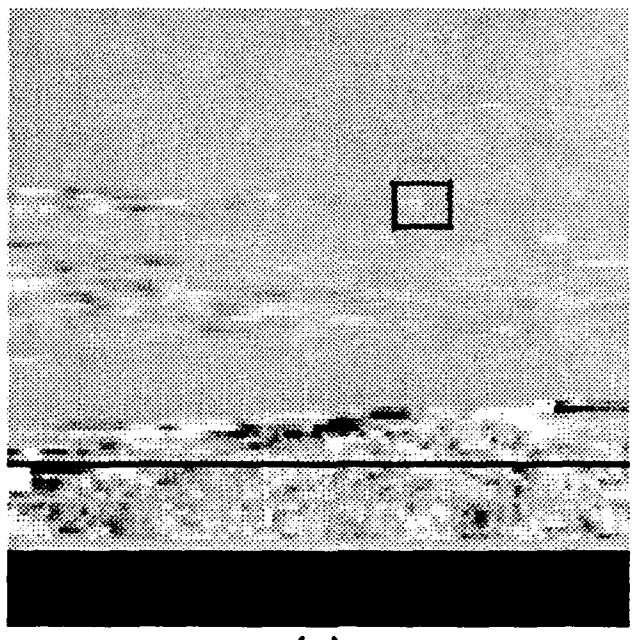

(a)

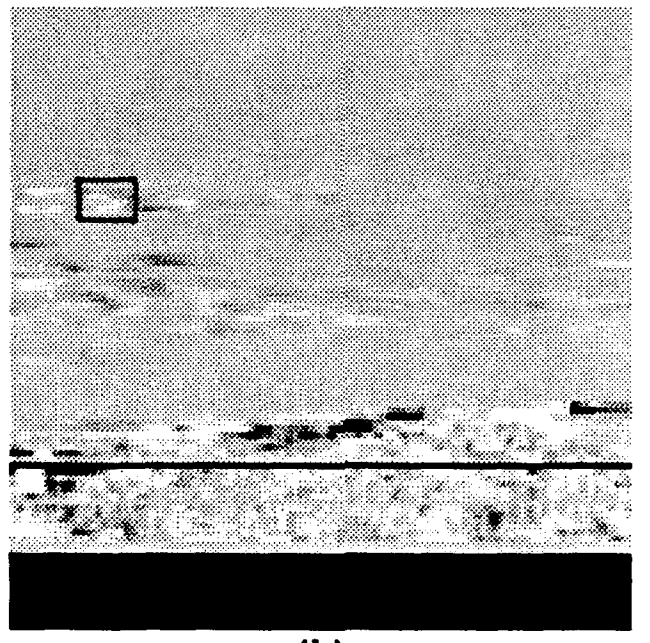

**(b)**

Figure l0. IRSTD images of propjet aircraft before (a) and after **(b)** entering cloud formation.

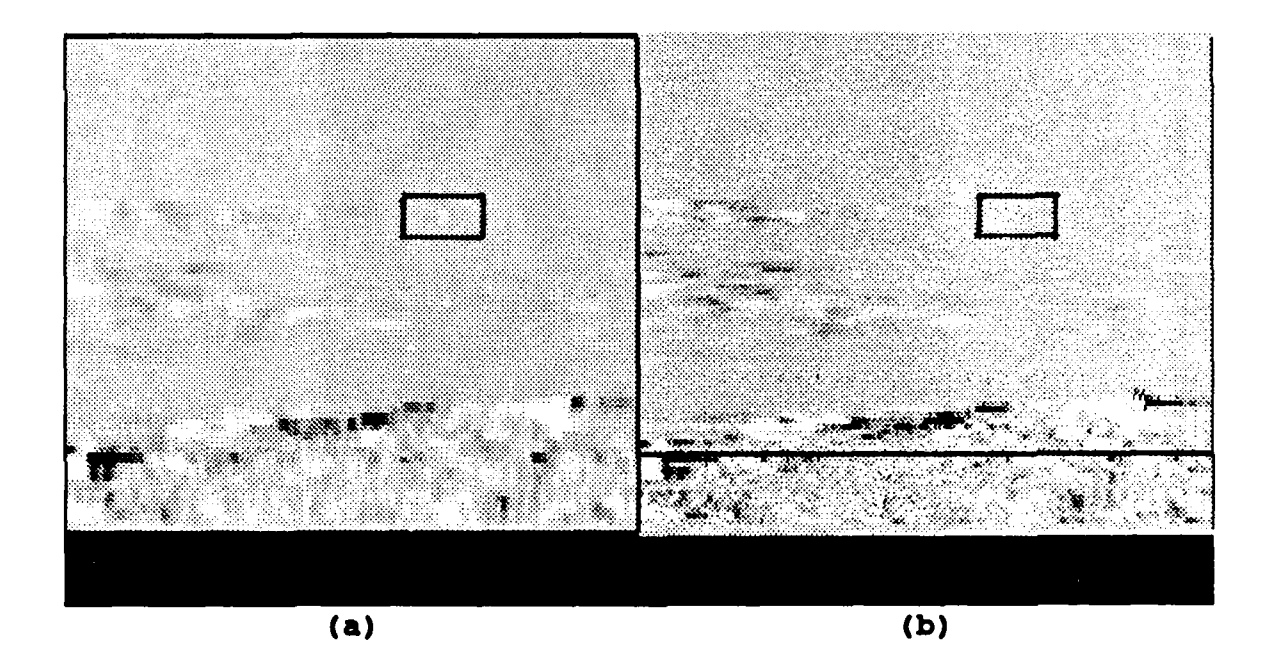

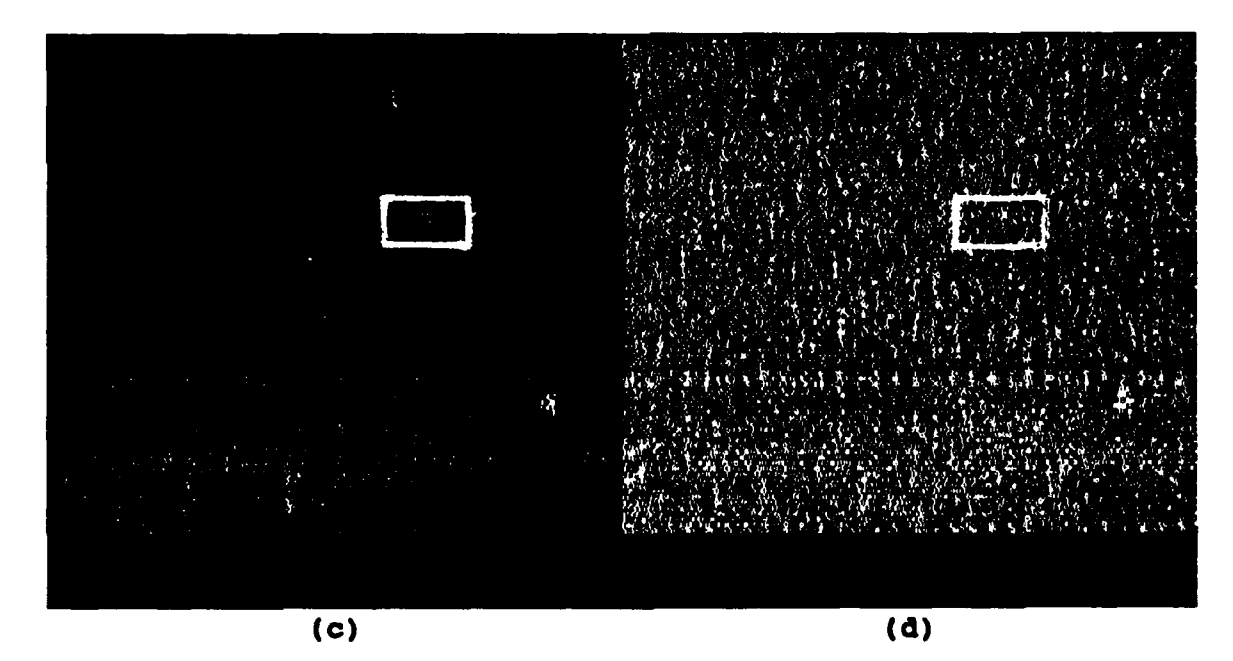

Figure **11.** Filtered images of Figure 10a, aircraft before entering cloud formation. (a) Median filter **(b)** Highpass filter (c) Laplacian edge detector **(d)** Laplacian edge detector applied to results of highpass **(b)**

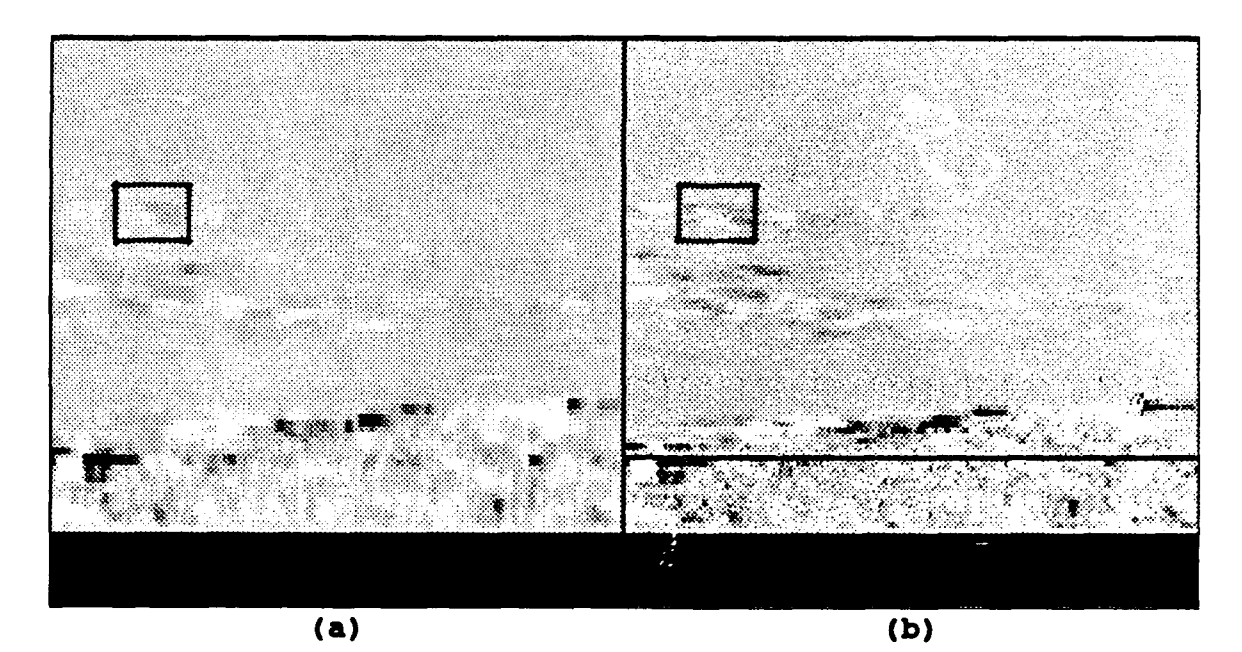

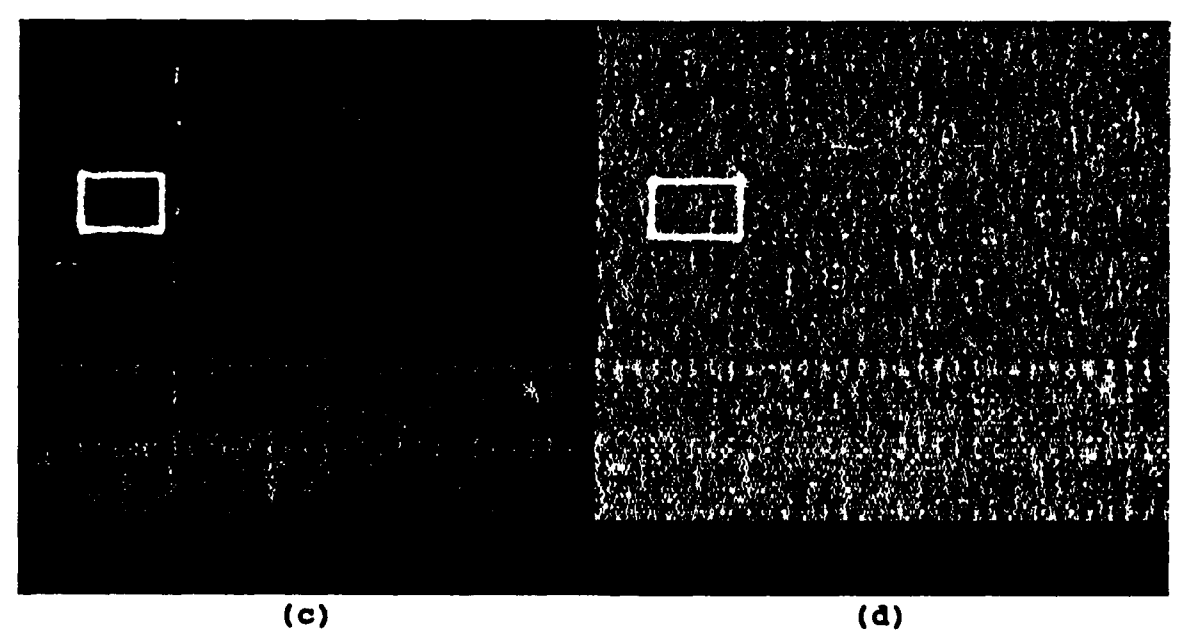

Figure 12. Filtered images of Figure **lob,** aircraft within cloud formation. (a) Median filter **(b)** Highpass filter (c) Laplacian edge detector (d) Laplacian edge detector applied to results of highpass (b)

### V. CONCLUSIONS AND RECOMMENDATIONS

The recent development of real time imaging with the NPS-IRSTD has provided an efficient means of data collection for the purpose of determining appropriate processing techniques to enhance image resolution, suppress background clutter and improve target discrimination with the IRSTD. The unique imaging properties and data acquisition process required by the IRSTD system necessitated development of a custom processing package which enables access to the DT-2861 frame grabber board memory area and its image processing capabilities. An initial processing package has been developed in support of IRSTD scene analysis, providing some basic statistical functions, image processing routines, and file manipulation and storage. The FORTRAN program uses the extended memory subroutine library X-arRAY to provide the interface into extended memory areas of the 80386 computer, and incorporates use of the DT-2861 control/status registers and onboard ALU to optimize execution of routine functions. The program ensures compatibility of IRSTD image files with IRIS Tutor processing programs and provides sufficient routines to display and process image files obtained with the AGA Thermovision.

Comparison of AGA and IRSTD image files indicates that the IRSTD system is better suited for the detection of small

contrast changes within a given region, but does so at the expense of image resolution. Additionally, it could not be determined from the experimental data whether a target could be detected within a clutter region with the AGA Thermovision. Preliminary analysis of IRSTD scenes with appropriate processing techniques indicates that application of omnidirectional spatial filters such as the Laplacian edge enhancement filter can provide the most effective means of clutter suppression and target enhancement.

Several recommendations come to mind concerning future research with the IRSTD and comparison with AGA scenes. First and foremost is the conduct of another AGA/IRSTD experiment. Several difficulties were encountered finding suitable scenes for comparison due to conflicting FOV of the two systems, caused by the difference in elevation angle of the AGA scanner. Additionally, an attempt was made to record a sequence of AGA images corresponding to a specific event, much like that acquired by the IRSTD. This was probably over ambitious given the requirements for acquiring and recording an AGA image file. Analysis may be better served by collecting data from a few regions in which it is known that events will occur, such as along the approach line to the Monterey Airport. This would help ensure compatibility of target-rich scenes. Once more comparable scenes are obtained with the AGA and IRSTD, a detailed analysis of scene attributes between the two systems is required.

From an IRSTD perspective, several items require further attention. The question of whether a long range target would have sufficient spatial extent to be displayed by the IRSTD system warrants further investigation. An experiment conducted with the IRSTD and a cooperative air target, preferably with a ranging device, may be able to provide an answer. Also, with the capability to display infrared scenes, it would be interesting to compare scenes obtained with the Background Normalizer Unit (BNU) installed with scenes obtained in the systems current configuration. If nothing else, a determination of the contribution of the BNU overall system performance may be established. Furthermore, elimination of the noise patterns evident in the IRSTD images is essential for proper development of system filter parameters. Efforts to correct or offset with software routines, dead and low responsivity detectors also requires further attention.

A number of modifications to the processing program would certainly enhance research capabilities and program flexibility. The program lacks the necessary tools to perform a detailed statistical analysis of background scenes, including the capability to display ir mation graphically. The X-arRAY subroutine library provides the capabilities to process selected IRSTD images without the requirement of having a frame grabber board. Data could be collected in real-time using established routines for image acquisition and

unscrambling, then saved as image files for post-collection processing and analysis. The use of frame grabber memory areas for processing and analysis as implemented in this thesis is not required, but rather provides an efficient means of image processing using available resources. In theory, as long as a computer system has extended memory and a means to display IRSTD formatted images on a VGA screen, an unlimited amount of research can be conducted without using a frame grabber board. The required modifications to the processing program to make this realizable include replacing all references made to the frame grabber memory areas with appropriate memory allocations in extended memory using the XarRAY routines, and implementing display routines designed to handle IRSTD images on a standard video monitor. Appropriate display routines are already being developed by Bernier for use in this research.

#### **APPENDIX A**

The following is the source code for the processing program "PROCESS.for".

```
c This program implements a host of image processing<br>c routines utilizing the memory areas of the DT-2861
c routines utilizing the memory areas of the DT-2861 frame<br>c qrabber board. Extended memory areas are accessed via
c grabber board. Extended memory areas are accessed via<br>c soutines from the X-arRAY library and basic frame
c routines from the X-arRAY library and basic frame<br>c functions are performed using ALU functions of the
c functions are performed using ALU functions of the<br>c framegrabber board
     framegrabber board
c
$INCLUDE:'interfce.inc'
     integer*4 d,n,lmnt,ihndl,key,kb,ier
     integer*4 mthd,addr,arrl(2),arr2(2)
     integer*2 iret, ier2,ibit,idisp
     integer*l iy(512,512)
     real*4 y(65536)
     common /y/iy
     equivalence(y(1), iy(1,1))c initialize board after computer power down
     call powerup
c initial clears up LUTS to display gray scale
     call initial
1 print *,'input frame to display or -1 to continue'
read *,idisp
     if(idisp.ge.0) then
           call display(idisp)
           goto 1
     endif
     print *,'Input Desired Selection'
     print *, input besited selection<br>print *,' 0 frame copies
     print *,'<br>
print *,'<br>
1 file to frame'<br>
print *,'<br>
2 frame to file'
     print *,'<br>
print *,'<br>
3 clear current
     print *,' 3 clear current frame'<br>print *,' 4 invert current frame
     print *,'<br>
print *,'<br>
5 add two frames'
     print *,'<br>
print *,' 5 add two frames'<br>
6 subtract two fr
     print *,'<br>
print *,'<br>
7 offset frame'
     print *,' 7 offset frame'<br>print *,' 8 scale frame'
     print *,'<br>
print *,'<br>
9 multiply fra
     print *,' 9 multiply frames'<br>print *,' 10 linear 2 frame o
     print *,'<br>print *,' 00 linear 2 frame ops
     print *, 10 Integral of the filtering ops
```

```
print *,'<br>print *,' 12 statistics'<br>13 expand/comp
                     13 expand/compress image'
    read *,ibit
c open a non contiguous frame buffer
c (with arr2, gets memory for 2 full frame buffers)
addr=10485760
c n is the size of the memory in fg for read/write
    n=6 5536
    arr1(1) = 256arrl(2)=256
    arr2(1)=512arr2 (2) =512
    d=2
    lmnt=4
    mthd=-1call bufxtd(d,arr2,lmnt,addr,ihndl,key,kb,iret,ier2)
if(ier2.ne.O) then
        print *,'error in bufxtd - ',ier2,iret
        print \star, 'bufxtd ier, iret, kb = ', ier2, iret, kb
        goto 88
    endif
    select case(ibit)
    case (0)
        call framecopy
    case(l)
        call fiie2frame(key,arrl,y)
    case (2)
        call Irame2file(key,arrl,y)
    case (3)
        call clear
    case(4)
        call negate
    case(5)
        call add
    case (6)
        call subtract
    case (7)
        call offsetfrm(key,arr2)
    case (8)
        call scale(key,arr2)
    case (9)
        call multiply(key, mthd, arr1, arr2, y)case(I0)
        call linear(key,arrl,arr2,mthd,y)
    case(ll)
        call filterselect(key,arrl, iy)
    case(12)
        call stats (key, arrl, iy)
    case(13)
        call adjust(key,arrl,iy)
```

```
case default
       goto 88
   end select
88 call relxtd(ihndl,iret,ier)<br>c chement release the memory above
       release the memory above
   if(ier.ne.0) print \star, relxtd error = ', ier, iret
   goto 1
   end
subroutine framecopy
c Routine written by W.J. Lentz<br>c copies images between frames
   copies images between frames
   integer*2 iframes(16),ibuffs(16)
   integer*2 idisp, istop,ibit,word
   print *,'Input frame to display'
   read *,idisp
   call display(idisp)
44 print *,'Input number of frames to copy'
   read *,istop
   if(istop.gt.15) then
       print *,'Error of too many copies'
       goto 44
   endif
   do 55 i=l,istop
54 print *,'input source frame,destination frame'
   read *,iframes(i),ibuffs(i)
   if(iframes(i).lt.O.or.iframes(i).gt.16) goto 54
   if(ibuffs(i).lt.O.or.ibuffs(i).gt.16) goto 54
55 continue
c Timing call for test of copy rate
   call gettim(ihour, imin,isec,ihn)
   do 66 i=l,istop
   ibit=iframes(i)
   word=ibuffs(i)
   call cmetra(ibit,word)
66 continue
   call gettim(nhour,nmin,nsec,nhn)
   seconds=nsec*100+nhn-isec*100-ihn
   if(istop.gt.0) print *,'hundredths= ',seconds
   call display(idisp)
   return
   end
subroutine file2frame(key,arrl,y)
```

```
c original implementation W.J.Lentz, modified by Heiss
   integer*2 idisp
   integer*4 key, bytes, ier, arr1(2)real*4 y(6553 6)
   pause
   call rbfile(y)
   print*, 'Destination Frame?'
   read*, idisp
   call setbusbuff(idisp, irem)
   call a2axtd(2,arrl,4,locfar(y) ,key+irem,bytes,ier)
   if(ier.ne.O) then
       print *,'a2axtd error= ',ier
       print *,'bytes,ier= ',bytes,ier
   endif
   call display(idisp)
   return
end
   subroutine frame2file (key, arrl, y)
c original implementation W.J.Lentz, modified by Heiss
   integer*2 idisp
   integer*4 key, bytes, ier, arr1(2), irem
   real*4 y(655 3 6)
   call getdispbuff (idisp)
   call setbusbuff(idisp, irem)
   call a2axtd(2,arrl,4,key+irem,locfar(y) ,bytes,ier)
   if(ier.ne.O) print *,'a2axtd error= ',ier
   call display(idisp)
   pause
   call sbfile(y)
   return
end
   SUBROUTINE SBFILE (y)
c original implementation W.J.Lentz, modified by Heiss
   character filename*64
   real*4 y(65536)
   integral(23), ihead2(8), ihead3(461)integer*2 dimen
   integer*4 datasize
   character*8 name
   data datasize/2621441/
   data dimen/512/
   data name/' DT-IMAGE' /
   data iheadl /1,4,0,7,9*0,9*0,1/
   data ihead2 /1,1,0,1,1,1,8,1/
```

```
data ihead3 /461*0/
   print *,'Input filename'
   read (*,'(A)') filename
   open (3, file=filename, form='binary')
   write(3) name
   write(3) ihead1,datasize, ihead2,dimen,dimen,
\bulletdimen, dimen, ihead3
   write(3) y
   close(3)
   return
   end
SUBROUTINE RBFILE (y)
c original implementation W.J.Lentz, modified Heiss
   character filename*64
   real*4 y(65536)
   integer*l idummy(512)
   print *,'Input filename'
   read (*,'(A)') filename
   open (3, file=filename, form='binary')
   read(3) idummy
   read(3) y
   close (3)
   return
   end
subroutine powerup
c Written by W.J. Lentz
c Begins initialization of frame grabber board
   integer*2 words (8) ,word,word2 ,nport,nportl
   data words/O,O,28800,32639,-12800,1536,2,-2/
   data nport /592/
   call oport (nport,word2)
c above clears busy
   do I=1,8nport1=nport+(I-1)*2word=words (I)
      call test (nport,word2)
      call oport (nportl ,word)
   end dc
   return
   end
subroutine initial
```

```
c initial clears display after power down works 2-10-92
   integer*2 nportl,nport,word,ibit,word2
c setup for data acquisition and copy
   nport=592
   call oport(nport,word2)
c initialize lut input 0 lut output 0 and busy off
c initialize outscr with display off
   nportl=nport+4
   call test(nport,word2)
   call oport(nportl,word)
   word=0
c stop modes
   nportl=nport+2
   call test(nport,word2)
   call oport(nportl,word)
c initialize the look up tables
       set mode ldinlut (mode 2; LDRLUT is mode 3 shift 3)
c
c Mode Idinlut
   call ldinlut
c
c clear luts for inlut
   do 55 i=1,256
   call idinlut
   nport=592
c p4-19 Index is offset 8 low byte
   nportl=nport+8
   word=i-I
   call test(nport,word2)
   call oport(nportl,word)
c setup inlut at offset base 10 low byte
   nportl=nport+10
   word=i-i
   call test(nport,word2)
   call oport(nportl,word)
55 continue
   ibit=0
   call rcarry(ibit)
c carry bit set to 0
   do 57 i=1,256
c Mode LDRLUT
   call LDRLUT
```

```
63
```
**c p4-19** Index is offset **8** low byte nportl=nport+8  $word=i-1$ call test (nport ,word2) call oport(nportl,word) **c** write nlut register  $word=i-1$ nport1=nport+10 call test (nport,word2) call oport (nportl,word) **57** continue ibit=l call rcarry(ibit) **c** carry bit set to **0** do **58** i=1,256 **c** Mode LDRLUT call LDRLUT **c p4-19** Index is offset **8** low byte nportl=nport+8 word~i-l call test (nport, word2) call oport (nportl, word) **c** write rlut register word=i-l nportl=nport+lO call test (nport,word2) call oport(nportl,word) **58** continue ibit=0 call rcarry(ibit) **c** carry bit set to **0** do **59 j=1,256 i~j-l. c** Mode LDRLUT call LDRLUT **c p4-19** Index is of fset **8** low byte nportl=nport+8 word=i call test(nport,word2)

```
call oport (nportl, word)
c red/green registers
   word=i
   word=ishft(word,8) + inport1=nport+12
   call test (nport,word2)
   call oport (nportl, word)
c write Blue register
   word=i
   nport1=nport+14
   call test (nport,word2)
   call oport (nportl, word)
59 continue
c set port 0 for display
   word=-2 2520
   nportl=nport
   call test (nport, word2)
   call oport(nportl,word)
c set port 4 for display
   nportl=nport+4
   word=12448
   call test (nport, word2)
   call oport (nportl ,word)
c set port 2for bit 7on
   nportl=nport+2
   word=128
   call test (nport,word2)
   call oport(nportl,word)
   nportl=nport+10
   word=153 6
   call test (nport,word2)
   call oport (nportl,word)
   return
end
   subroutine ldinlut
c sets mode ldinlut
   integer*2 nport, nport1, word, word2
   word=2
   nport=59 2
   word=ishft (word, 4)
   nportl=nport+2
   call test (nport, word2)
```

```
65
```

```
call oport(nportl,word)
   return
end
   subroutine LDRLUT
c sets mode idriut
   integer*2 nport, nport1, word, word2
   word=3
   nport=59 2
   word=ishft(word, 4)
   nportl=nport+2
   call test (nport, word2)
   call oport (nportl,word)
   return
   end
subroutine rcarry (ibit)
c if ibit is 1, carry bit is set
   integer*2 nport,word,word2, ibit
   if(ibit.eq.O) then
      word=O
   else
      word=256
   endif
   nport=592
   call test (nport, word2)
   call oport (nport,word)
   return
   end
subroutine display(ibuff)
c sets mode display
   integer*2 nport, nport1, word, word2, ibuff
   word=0
   nport=5 92
   nportl=nport+2
   call test(nport,word2)
   call oport(nportl,word)
c initial setup
   nportl=nport+4
   word=12448
   call test (nport, word2)
   call oport(nportl,word)
c select the actual port viewed
   nportl=nport+2
   word=ibuff
   call test (nport,word2)
   call oport (nportl, word)
   nport 1=nport+ 10
```

```
word=ibuff
   word=ishft(ibuff,12)
   call test(nport,word2)
   call oport(nportl,word)
   return
   end
SUBROUTINE test(nport,word2)
c Written by W.J. Lentz
       test busy bit for board operations
   integer*2 nport,word2 j=1
65 call iport(nport,word2)
   j=j+1if(j.gt.32000) then
       print *,'32000 test'
       return
   endif
   if(iand(128,word2).ne.0) then
       goto 65
   else
       return
   endif
   end
subroutine cmetra(iframe,ibuff)
c Written by W.J. Lentz
c subroutine copies any frame to any buffer whether c
displayed or not
   integer*2 nportl,nport,word,ibit,wordl,word2
   integer*2 iframe,ibuff
c port address base for board
   n2ort=592
   nportl=nport+2
c the frame number is shifted to bits 8-11
   iframe=ishft(iframe,8)
c 128 sets the feedback to B rather than the pan input
   wcrdl=128+iframe+ibuff
c are we busy?
   call test(nport,word2)
c when we are not busy, set up transfer addresses
   call oport(nportl,wordl)
   call test(nport,word2)
c do the copy
   ibit=7
   ibit=2**(ibit)
```

```
word=ibit+word2
   call oport (nport,word)
   return
end
       subroutine setbusbuff(idisp, irem)
c Sets correct busbuff bits for desired frame
   integer*2 nport, nport1, word, word2, idisp
   integer*4 irem
   word=28832
   nport=592
   nport l=nport+4
   irem=mod(idisp,2) *262144
   if(idisp.gt.l) then
       word=word+ (512*int (idisp/2))
       call test (nport, word2)
       call oport (nportl ,word)
   else
       call test(nport,word2)
       call oport(nportl,word)
   endif
   return
end
   subroutine getdispbuff (idisp)
c Determines the frame currently being displayed
   integer*2 nport,nportl,word,wordl,word2 ,word3, idisp
   nport=5 92
   nport1=nport+10
   word=-4 096
   call test (nport,word2)
   call iport(nportl,wordl)
   word3=iand (word1, word)
   idisp=ishft(word3,-12)
   return
   end
subroutine negate
c Inverts frame being displayed using fremgrabber ALU
   integer*2 nport,nportl,word,word2, idisp
   integer*2 itemp, itempl
   nport=592
   nportl=nport+2
   call getdispbuff(idisp)
   word=ishft (idisp, 8) +idisp
```

```
68
```

```
call test (nport,word2)
c save registers
   call iport(nportl, itempi)
   call iport(nport, itemp)
   call oport(nportl,word)
   word=2 184
c ALU=OOOO ALUM=l ASEL--l BUSY=l
   call oport (nport, word)
   call display(idisp)
c restore registers
   call oport(nportl, itempi)
   call oport(nport, itemp)
   return
end
   subroutine clear
c Clears frame currently being displayed
   integer*2 nport, nport1, word, word2, idisp
   integer*2 itemp, itempl
   nport=59 2
   nportl=nport+2
   call getdispbuff (idisp)
   word=ishft (idisp, 8) +idisp
   call test (nport,word2)
c save registers
   call iport(nportl, itempl)
   call iport(nport, itemp)
   call oport(nportl,word)
   word=12424
c ALU=0011 ASEL=1 ALUM=1 BUSY=1
   call oport (nport,word)
   call display(idisp)
c restore registers
   call oport (nportl, itempl)
   call oport(nport, itemp)
   return
end
   subroutine add
c Adds two frames using ALU with No CARRY
   integer*2 nport,nportl,word,word2, idisp
   integer*2 itemp, itempl, ioper
```

```
nport=59 2
   nport l=nport+ 2
   call getdispbuff(idisp)
   call test (nport, word2)
   print*, 'Input Frame to ADD to current display'
   read*, ioper
   word=ishft (ioper, 8) +idisp
c save registers
   call iport(nportl, itempi)
   call iport (nport, itemp)
   call oport (nportl,word)
   word=-26496
c ALU=1001 ASEL=1 ALUM=0 BUSY=1
   call oport (nport,word)
   call display (idisp)
c restore registers
   call oport(nportl, itempl))
   call oport(nport, itemp)
   return
end
   subroutine subtract
c Performs subtraction of any two frames using ALU
    integer*2 nport,nportl, nport2 ,word,wordl,word2, idisp
integer*2 itemp, itempl, joper
   nport=592
   nportl=nport+2
   nport2=nport+lO
   call getdispbuff (idisp)
   call test (nport,word2)
   print*, 'Input Frame to SUBTRACT from current display'
read*, ioper
   word=ishft (idisp, 8) +idisp
   wordl=ishft(ioper, 12)
c save registers
   call iport(nportl, itempl)
   call iport(nport, itemp)
   call oport(nportl,word)
   call oport (nport2 ,wordl)
   word=2 6768
c ALU=0110 ASEL=1 ALUM=0 CARRYIN=1 BUSY=1
   call oport (nport,word)
   call display(idisp)
c restore registers
    call oport(nportl, itempl)
```

```
call oport(nport, itemp)
   return
   end
subroutine linear(key, arr1, arr2, mthd, y)
c Implements a linear combination of arrays
   integer*2 iret, ier2, idisp
   integer*4 ihndll,key,key2,kb,bytes, jer
   integer*4 mthd,arr1(2), arr2(2), K, irem
   real*4 y(65536) ,C1,C2
   print *, 'Input parameters C1, C2, K for the equation '<br>print *, ' F = (C1*Fx) + (C2*Fy) + K'F = (C1*Fx) + (C2*Fy) + K'read \star, C1, C2, K
   print*,'Frame Fx ?I
   read*, idisp
   call setbusbuff(idisp, irem)
   call a2axtd(2,arrl,4,key+irem,locfar(y) ,bytes,ier)
   print*,'Frame Fy ?I
   read*, idisp
   call setbusbuff(idisp, irem)
   call qetxtd(2,arrl,4,mthd,ihndll,key2,kb,iret,ier2)
    if(ier2.ne.O) then
       print *,'error in getxtd - ',ier2
       call relxtd(ihndll, iret, ier)
       if(ier.ne.O) print *,'relxtd error = 1,ier,iret else
       call a2axtd(2,arrl,4,key+irem,key2,bytes,ier)
       call getdispbuff(idisp)
       call setbusbuff (idisp, irem)
       print*,'Result will be put in current frame',idisp
call ilnlum(2,arr2,Cl,locfar(y),C2,key2,K,key+irem,ier)
if(ier.ne.O)print *,'ilnlum error=',ier
       call relxtd(ihndll, iret, ier)
       if(ier.ne.0) print *,'relxtd error = ',ier,iret
endif
   return
   end
subroutine scale (key, arr2)
c Multiplies a frame by a real number
    integer*2 idisp
    integer*4 irem,arr2(2) ,ier,key
   real*4 xscale
   call getdispbuff (idisp)
   print*,'Input scale value
   read*, xscale
```

```
call setbusbuff(idisp, irem)
   call ismlum(2,arr2,key+irem,xscale, ier)
   if(ier.ne.O)print *,'ismlum ier= ',ier,xscale
   call display(idisp)
   return
   end
subroutine offsetfrm (key, arr2)
c Adds a constant to all pixels of a frame
   integer*4 arr2(2) ,irem,K,ier
   integer*2 idisp
   real*4 Cl,C2
   print *, 'Input desired offset
   read *,K
   Cl=l.0
   C2=0.0
   call getdispbuff (idisp)
   call setbusbuff(idisp, irem)
   call ilnlum(2,arr2,Cl,key+irem,C2,
   key+irem,K,key+irem, ier)
   if(ier.ne.O)print *, 'ilnlum error=',ier
   call display(idisp)
   return
   end
subroutine multiply(key,mthd, arrl, arr2 ,y)
c Multiplies two frames
   integer*2 iret, ier2, idisp
   integer*4 ihndll,key, key2 ,kb,bytes, ier
   integer*4 mthd, arr1(2), arr2(2), iremreal*4 y(65536)
   print*,'Frame #1 ?1
   read*, idisp
   call setbusbuff(idisp, irem)
   call a2axtd(2,arrl,4,key+irem,locfar(y) ,bytes,ier)
   print*,'Frame #2 ?1
   read*, idisp
   call setbusbuff(idisp, irem)
   call qetxtd(2,arrl,4,mthd,ihndll,key2,kb,iret,ier2)
   if(ier2.ne.O) then
       print *,'error in getxtd - ',ier2
       call relxtd(ihndll, iret, ier)
       if(ier.ne.O) print *,'relxtd error = ',ier,iret else
       call a2axtd(2,arrl,4,key+irem,key2,bytes,ier)
       call getdispbuff(idisp)
       call setbusbuff(idisp, irem)
```

```
print*,'Result will be put in current frame',idisp
call implum(2,arr2,locfar(y) ,key2,key+irem,ier)
if(ier.ne.O)print *,'implum error=',ier
        call relxtd(ihndll, iret, ier)
        if(ier.ne.O) print *,'relxtd error = ',ier,iret,
endif
    return
    end
subroutine intconv(key,arrl, jy,
   *kernelno, kerrow, kercol, of fcol, of frow, rowstart, rowextent,
         costart, colextent, idisp, irem, buffer size)c Implements integer convolution
    integer*2 error,errorl, idisp,time
    integer*4 key, ier,arrl(2) ,bytes, irem,ndx
    integer*2 buff[ALLOCATABLEJ (:), kernel [ALLOCATABLE] (:)
integer*2 rowextent, rowstart, isum, colextent, coistart
integer*l buffsize,kernelno,iy(512,512) ,result(512)
    integer*l kerrow,kercol ,offcol,offrow,pix
    if(kernelno.ne.O) then
    ALLOCATE (buff(buffsize), stat=error)
    ALLOCATE (kernel(buffsize) ,stat=errorl)
    call igetfilter(kernelno, kernel, buffsize)
    print*,'This will take a few minutes'
    call gettim(ihour, imin, isec, ihn)
    call a2axtd(2,arrl,4,key+irem,locfar(iy) ,bytes,ier)
    if(ier.ne.0)print*, 'a2axtd error(iy) =', ier
    call setbusbuff(idisp, irem)
    do I=rowstart, rowextent
    do J=colstart, colextent
       pix=l
        i sum= 0
        do M=O,kercol-l
        do N=O,kerrow-l
            buff(pix) = iy(J+M, I+N)if(buff(pix) .lt.O)buff(pix)=256+buff(pix)
            isum=isum+ (buff (pix) *kernel (pix))
            pix=pix+l
        end do
    end do
    if((kernelno.lt.4).or.(kernelno.gt.6)) then
        if(isum.gt.255) isum=255
        if(isum.lt.O) isum=O
    else
        isum=abs (isum)
    endif
    result (J+offcol) =isum
    ndx= (512* (I+offrow-l) +offcol)
```

```
end do
    call a2axtd(l, 128,4,locfar(result) ,key+irem+ndx,
bytes, ier)
    if(ier.ne.0) print*, 'a2axtd error(result) =', ier
    end do
    call gettim (nhour, nmin, nsec, nhn)
    call display(idisp)
    tixne=(nmin-imin)*60 + (nsec-isec)
    print*,time,' secs'
    DEALLOCATE (buff, Stat=error)
    DEALLOCATE (kernel, Stat=errorl)
    endif
    return
    end
subroutine reconv(key,arrl, jy,
   *kernelno, kerrow, kercol, of fcol, of frow, rowstart, rowextent,
          colstart, colextent, idisp, irem, buffsize)
c Implements real convolution
    integer*2 error,errorl, idisp,time
    integer*4 key, ier,arr1(2) ,bytes, irem,ndx
    integer*2 rowextent, rowstart, colextent, colstart
    integer*l buffsize,kernelno,iy(512,5l2)
    integer*l kerrow,kercol,offcol,offrow,pix,result(512)
real*4 rsum
    real*4 buff(ALLOCATABLEJ (:) ,kernel [ALLOCATABLE) (:)
    if(kernelno.ne.O) then
    ALLOCATE (buff(buffsize), stat=error)
    ALLOCATE (kernel (buffsize) ,stat=errorl)
    call rgetfilter(kernelno,kernel ,buffsize)
    print*, 'This will take a few minutes'
    call gettim(ihour, imin, isec, ihn)
    call a2axtd(2,arrl,4,key+irem,locfar(iy) ,bytes,ier)
    if(ier.ne.0)print*,'a2axtd error(iy) =',ier
    call setbusbuff(idisp, irem)
    do I=rowstart, rowextent
    do J=colstart, colextent
        pix=l
        rsum=O. 0
        do M=O,kercol-1
        do N=O,kerrow-l
            buff(pix) = iy(J+M, I+N)if(buff(pix).lt.0.0)buff(pix)=256.0+buff(pix)rsum=rsum+ (buff (pix) *kernel (pix))
            pix=pix+l
        end do
    end do
    if(rsum.gt.255.O) rsum=255. 0
    if(rsum.lt.O.O) rsum=O.O
```

```
result (J+of fool) =rsum
    end do
    ndx= (512* (I+offrow-l) +offcol)
    call a2axtd(1,128,4,locfar(result), key+irem+ndx,
bytes, jer)
    if(ier.ne.0)print*,'a2axtd error(result) =',ier
    end do
    call gettim(nhour, nmin, nsec, nhn)
    call display(idisp)
    time=(nmin-imin)*60 + (nsec-isec)
   print*,time,' secs'
    DEALLOCATE (buff, Stat=error)
    DEALLOCATE (kernel, Stat=errorl)
   endif
   return
    end
subroutine igetfilter (kernelno, kernel, buffsize)
c Sets the approriate integer kernel
    integer*l kernelno, buffsize
    integer*2 kernel (*)
$INCLUDE: 'intfilt.inc'
   select case (kernelno)
   case(l)
       do I~l,buffsize
           kernel (I)=HPl (I)
       end do
   case (2)
       do 1=l,buffsize
           kernel (I) =HP2 (I)
       end do
   case (3)
       do I=l,buffsize
           kernel (I)=HP3 (I)
       end do
   case (7)do I=l,buffsize
           kernel (I) =LEl (I)
       end do
   case (8)
       do I=l,buffsize
           kernel (I)=LE2 (I)
       end do
   case (9)
       do I=l,buffsize
           kernel (I)=LE3 (I)
       end do
   case(IO)
```

```
do I=1,buffsize
             kernel (I) =HLE(I)end do
    case(l1)
        do I=l,buffsize
             kernel(I)=VLE(I)
         end do
    case(12)
        do I=l,buffsize
             kernel (I) =MVE(I)
        end do
    case(13)
        do I=1,buffsize
             kernel (I) = MHE(I)
        end do
    case (15)
        print*,'Input filter coefficients in COLUMN MAJOR
order!'
        do I=l,buffsize
            read*,kernel (I)
        end do
    case (16)
        do I=l,buffsize
            kernel (I)=SVE(I)
        end do
    case(17)
        do I=1,buffsize
            kernel (I) =SHE (I)
        end do
    case(1B)
        do I=1,buffsize
            kernel (I)=SHV(I)
        end do
   case (19)
        do I=1, buffsize
            kernel(I)=NGE(I)
        end do
   case (20)
        do I=l,buffsize
            kernel (I)=SGE(I)
        end do
   case (21)
        do I=1, buffsize
            kernel (I)=EGE(I)
        end do
   case (22)
        do I=l,buffsize
            kernel (I)=WGE(I)
        end do
   case (23)
       do I=1, buffsize
```

```
kernel(I)=NEG(I)end do
    case (24)
       do I=1,buffsize
           kernel(I)=SEG(I)end do
   case (25)
       do I=l,buffsize
           kernel(I)=SWG(I)
       end do
   case (26)
       do I=l,buffsize
           kernel (I) =NWG(I)
       end do
   case (29)
       print*,'Input filter coefficients in COLUMN MAJOR
order!'
       do I=l,buffsize
           read*, kernel (I)
       end do
   case default
       kernelno=O
   end select
   return
   end
subroutine rgetfilter (kernelno, kernel, buffsize)
   integer*l kernelno,buffsize.
   real*4 kernel(*)
$INCLUDE: 'realfilt.inc'
   select case (kernelno)
   case (4)
       do I=l,buffsize
           kernel (I) =LP1(I)
       end do
   case (5)
       do I=l,buffsize
           kernel(I)=LP2(I)end do
   case(6)do I=1,buffsize
           kernel(I)=LP3(I)end do
   case (27)
       do I=1,buffsize
           kernel (I)=USM(I)
       end do
   case (30)
```

```
print*, 'Input filter coefficients in COLUMN MAJOR order!'
        do I=l,buffsize
            read*,kernel (I)
        end do
    case default
        kernelno=O
    end select
    return
    end
subroutine filterselect(key, arr1, iy)
    integer*l kernelno,kerrow,kercol, iy(512, 512)
    integer*l buffsize, of fcol ,of frow
    integer*2 rowextent, rowstart, colextent, colstart, idisp
integer*4 key, arr1(2), irem
    call filtermenu(kernelno)
    select case (kernelno)
        case(l: 11, 14, 16:28)
            kerrow= 3
            kercol=3
        case(12)
            kerrow=3
            kercol=5
        case(13)
            kerrow=5
            kercol=3
        case(15,29,30)
            pririt*,'Input f of filter COLUMNS and ROWS'
            read*, kercol ,kerrow
        case default
            kernelno=O
    end select
    if(kernelno.ne.O) then
    call params (kerrow, kercol, colextent, rowextent,
coistart, rowstart)
    offcol=intl (kercol/2)
    offrow=intl (kerrow/2)
    call getdispbuff (idisp)
    call setbusbuff (idisp, irem)
    print*, 'Destination frame'?'
    read*, idisp
    buffsi ze=kerrow*kercol
    select case(kernelno)
    case(1:3,7:13,16:26,29)
    call intconv(key,arrl, iy,kernelno,kerrow,kercol,offcol,
```

```
*offrow,rowstart,rowextent,colstart,colextent, idisp, irem,buf
   fsize)
case (4:6, 27, 30)
   call reconv (key, arri, iy,kernelno,kerrow,kercol, of fcol,
*offrow, rowstart, rowextent, colstart,colextent, idisp, irem,buf
fsize)
case(14)
   call sobel (key,arrl, iy,kernelno,kerrow,kercol,offcol,
*offrow, rowstart, rowextent, colstart,colextent, idisp, irem,buf
fs i ze)
case(15)
   call median(key,arrl,iy,kerrow,kercol,offcol,offrow,
*rowstart, rowextent,colstart,colextent, idisp, irem,buffsize)
case (28)
   call homo (key, arri, iy,kerrow,kercol,
of fcol, of frow, rowstart,
       rowextent,colstart,colextent, idisp, irem, bufferize)end select
   endif
   return
   end
subroutine filtermenu (kernelno)
   integer*l kernelno
   print*,'Input Kernel #'<br>print*,' 1 - HP1 H
   print*,' 1 -HPl High Pass 1 16 -SVE
Shift an *d Diff Vertical Edge'
             print*,' 2 -HP2 High Pass 2 17 -SHE
Shift an *d Diff Horizon Edge'
             print*,' 3 -HP3 High Pass 3 18 -SHV
Shift an *d Diff Hor/Vert Edge'
   print*,' 4 -LP1 Low Pass 1 19 -NGE
North Gr *adient Edge'
   print*,' 5 -LP2 Low Pass 2 20 -SGE
South Gr *adient Edge'
   print*,' 6 -LP3 Low Pass 3 21 -EGE
East Gra *dient Edge'
   print*,' 7 - LE1 Laplacian Edge 1 22 - WGE
West Gra *dient Edge'
   print*,' 8 - LE2 Laplacian Edge 2 23 - NEG
North/Ea *st Gradient Edge'
   prinit*,' 9 - LE3 Laplacian Edge 3 24 - SEG
South/Ea *st Gradient Edge'
   pri~nt*,' 10 - HLE Horizon Line Enhance 25 - SWG
South/We *st Gradient Edge'
```
à

```
print*,' 11 - VLE Vertical Line Enhance 26 - NWG
              *st Gradient Edge'
    print*,' 12 - MVE Matched Vertical Edge 27 - USM
Unsharp *Masking'
    print*,' 13 - MHE Matched Horizon Edge 28 - HIMO
Homomorp *hic Filter'<br>print*,' 14 - SOB
print*,' 14 - SOB Sobel Edge Detection 29 - USRI
    DEF *INED - INTEGER'<br>print*,' 15 - MED Medi
print*,' 15 - MED Median Filter 30 - USR2<br>USER DEF *INED - REAL'
              USER DEF *INED - REAL'
    read*, kernelno
    return
    end
subroutine median(key,arrl, iy,
     *kerrow,kercol ,offcol,offrow,rowstart,rowextent,
    *colstart,colextent, idisp, irem,buffsize)
    integer*2 idisp, error, time
    integer*4 key,ier,arr1(2), bytes, irem,ndxinteger*2 pix, colextent,colstart, rowextent, rowstart
    integer*2 buff(ALLOCATABLEJ (:) ,iret, ierl
    integer*l iy(512,512) ,kerrow,kercol,offcol
    integer*l buffsize,buffmed,offrow,result(512)
    ALLOCATE (buff(buffsize) ,stat=error)
    buffmed=intl (buffsize/2) +1
    call getxtd(2,arrl,4,-l,ihndl,keyl,kb,iret,ierl)
    if(ierl.ne.0) then
        print*, 'getxtd error=' ,ierl
        goto 99
    end if
    print*,'This will take a few minutes'
    call gettim(ihour, imin, isec, ihn)
    call a2axtd(2,arrl,4,key+irem,locfar(iy) ,bytes,ier)
    if(ier.ne.O) print *,'ia2axtd error = ',ier
    call setbusbuff(idisp, irem)
    do I=rowstart, rowextent
    do J=colstart, colextent
       pix=l
        do M=0,kerrow-l
            do N=0,kercol-l
            buff(pix) = iy(J+N, I+M)if(buff(pix) .lt.0)buff(pix)=256+buff(pix)
            pix=pix+l
            end do
        end do
    call sort(buff,buffsize)
    result (J+offcol) =buff (buffmed)
    end do
```
 $\mathbf{r}$ 

```
ndx= (512 *(I+offrow-l) +offcol)
   call a2axtd(l,128,4,locfar(result),
key+irem+ndx, bytes, ier)
   if(ier.ne.0)print*,'a2axtd error =',ier
   end do
   call display(idisp)
   call gettim(nhour,nmin,nsec,nhn)
   DEALLOCATE (buff, Stat=error)
   time=(nmin-imin)*60 + (nsec-isec)
   print*,time,' secs'
99 call relxtd(ihndl,iret,ier)
   if(ier.ne.0) print \star, 'relxtd error = ', ier, iret
   return
end
   subroutine params (kerrow, kercol, colextent, rowextent,
     * colstart, rowstart)
   integer*l kerrow,kercol
   integer*2 rowstart, rowstop, colextent, rowextent
   integer*2 colstart, colstop
   character*4 ians
   print*,'Default window is 512x512 image'
   print*,' Accept Default ? (y/n)'
   read(*, '(A)') ians
\mathbf{1}1 if((ians.eq.'n').or.(ians.eq.'N')) then
       print*,'Input COLUMN Start and Stop'
       read*, coistart, colstop
       print*,'Input ROW Start and Stop'
       read*, rowstart, rowstop
     if( (colstop.le.colstart) .or. (rowstop.le.rowstart))
goto 1
       colextent= (colstop-colstart) -kercol+l
       rowextent= (rowstop-rowstart) -kerrow+l
   else
       colextent=512 -kercol+l
       rowextent=512 -kerrow+ 1
       col start=l
       rowstart=1
   endif
   return
   end
subroutine sort (ibuff, imax)
    integer*l switch, limit, imax
   integer*2 ibuff(*), itemp
   \limit = \limardo while( limit .ne. 0)
```

```
switch = 0do I = 1, limit-i
        if(ibuffer(1).gt.ibuffer(I+1)) thenitemp= ibuff(i)
            ibuff(i) = ibuff(I+1)
            ibuff(i+1) = itemp
            switch = Iend if
        end do
        limit = switch
    end do
    return
    end
C**********************
                       subroutine sobel (key,arrl, iy,
        kernelno, kerrow, kercol, offcol, offrow, rowstart,
     \star*rowextent,colstart,colextent, idisp, irem,buffsize)
    integer*2 error, idisp,time
    integer*4 key, ier,arrl (2) ,bytes, irem,ndx
    integer*2 rowextent, rowstart, colextent, coistart
    integer*l buffsize,kernelno, iy(512,512)
    integer*l kerrow,kercol,offcol,offrow,pix,result(512)
real*4 above,below,AEI,BEH,DEF,CEG,maxdif
    real*4 buff[ALLOCATABLE) (:)
    ALLOCATE (buff(buffsize) ,stat=error)
    print*,'This will take a few minutes'
    call gettim(ihour, imin, isec, ihn)
    call a2axtd(2,arrl,4,key+irem,locfar(iy) ,bytes,ier)
    if(ier.ne.0)print*,'a2axtd error(iy) =',ier
    call setbusbuff(idisp, irem)
    do I=rowstart, rowextent
    do J=colstart, colextent
        pix=l
        rsum=0. 0
        do M=O,kercol-l
        do N~=0,kerrow-l
            buff(pix) = iy(J+M, I+N)if(buff(pix) .lt.0.O)buff(pix)=256.O+buff(pix)
            if(buff(pix).eq.0.0)buff(pix)=1
            pix=pix4-l
        end do
    end do
    above=real(buff(4)+buff(7)+buff(8))/3
   below=real(buff(2)+buff(3)+buff(6))/3
   AEI=abs (below-above)
   above=real(buff(1)+buff(4)+buff(7))/3
   below=real(buff(3)+buff(6)+buff(9) )/3
   BEH=abs (below-above)
```
 $\bullet$ 

```
above=real(buff(7)+buff(8)+buff(9))/3
    below=real(buff(1)+buff(2)+buff(3))/3DEF=abs (below-above)
    above=real(buff(6)+buffer(8)+buffer(9))/3below=real(buff(1)+buff(2)+buff(4))/3
    CEG=abs (below-above)
    maxdif=max (AEI, BEH)
    maxdif=max (CEG, maxdif)
    maxdif=max (DEF,maxdif)
    if(maxdif.gt.255. O)maxdif=255. 0
    if(maxdif.lt.0. 0)maxdif=0. 0
    result (J+offcol) =maxdif
    end do
    ndx=(512* (I+offrow-l)+offcol)
    call a2axtd(1,128,4,locfar(result),
key+irem+ndx, bytes, ier)
    if(ier.ne.0)print*,'a2axtd error(result) =',ier
    end do
    call gettim(nhour, nmin, nsec, nhn)
    call display(idisp)
    time=(nmin-imin)*60 + (nsec-isec)
    print*,time,' secs'
    DEALLOCATE (buff, Stat=error)
    return
    end
subroutine homo(key,arrl, iy,kerrow,kercol ,offcol, of frow,
*rowstart, rowextent,colstart,colextent, idisp, irem,buffsize)
    integer*2 error,errorl, idisp,time,kernel [ALLOCATABLE] (:)
    integer*4 key, ier,arrl (2) ,bytes, irem,ndx
    integer*2 rowextent, rowstart, colextent, colstart
    integer*l buffsize, kernelno, iy(512, 512)
    integer*l kerrow,kercol,offcol,offrow,pix,result(512)
real*4 buff[ALLOCATABLE) (:)
    ALLOCATE (buff(buffsize) ,stat=error)
    ALLOCATE (kernel(buffsize) ,stat=errorl)
    kernelno=l
    call igetfilter (kernelno, kernel, buffsize)
    print*, 'This will take a few minutes'
    call gettim(ihour, imin, isec, ihn)
    call a2axtd(2,arrl,4,key+irem,locfar(iy) ,bytes,ier)
    if(ier.ne.0)print*,'a2axtd error(iy) =',ier
    call setbusbuff(idisp, irem)
    do I=rowstart, rowextent
    do J=colstart, colextent
        pix=l
        rsum=O. 0
        do M=0,kercol-1
        do N=0,keerrow-1
```

```
buff(pix) = iy(J+M, I+N)if(buff(pix) .lt.O.O)buff(pix)=256.O+buff(pix)
            if(buff(pix).eq.0)buff(pix)=1.0rsum=rsum+(log(buff(pix) )*kernel (pix))
            pix=pix+l
        end do
    end do
    result (J+offcol) =exp (rsum)
    end do
    ndx= (512* (I+offrow-l) +offcol)
    call. a2axtd(l,128,4,locfar(result),
key+irem+ndx, bytes, ier)
    if(ier.ne.O)print*, 'a2axtd error(result) =' ,ier
    end do
    call gettim(nhour,nmin,nsec,nhn)
    call display(idisp)
    time=(nmin-imin)*60 + (nsec-isec)
    print*,time,' secs'
    DEALLOCATE (buff, Stat=error)
    DEALLOCATE (kernel, Stat=errorl)
    return
    end
                                ******************************
~**********************
    subroutine stats (key,arrl, iy)
c Calculates histogram, mean, std
    integer*2 idisp, error, pix, colstart
    integer*2 rowstart, colextent, rowextent
    integer*4 key, ier,arrl (2) ,bytes, irem,total
    integer*4 \; hist[allocatable](:), sum
    integer*1 iy(512,512), itemp
    real*4 mean,var,std
    character*64 fileout
    character*4 ans
    call getdispbuff (idisp)
    call setbusbuff(idisp, irem)
    call a2axtd(2,arrl,4,key+irem,locfar(iy) ,bytes,ier)
    if(ier.ne.O) print *,'ia2axtd error = ',ier
    allocate (hist(O:255), Stat=error)
    do I=0,255
        hist(I)=0end do
    itemp=1
    call params(itemp, itemp,colextent,
rowextent, colstart, rowstart)
    total=(rowextent-rowstart+1) *(colextent-colstart+l)
    sum=O. 0
    var=O. 0
    do I=rowstart, rowextent
```
 $\bullet$ 

```
do J=colstart, colextent
        pix=iy(J,I)if(pix.lt.0) pix=256+pixhist (pix) =hist (pix) +1
        sum=sum+int4 (pix)
        var=var+ real (pix) *real (pix)
        end do
    end do
    mean=real (sum)/real (total)
    std=sqrt((var -
real (sum) *real (sum) /real (total) )/real (total-i))
    print*, 'Sum=' ,sum
    print*, 'Pixels=' ,total
   print*, 'Mean=' ,mean
    print*, 'Std Deviation=' ,std
    print*, 'Do you wish to save stats and histogram to file?
            (y,n)'
    read(\star, (\overline{A})<sup>t</sup>) ans
    if((ans.eq.'y') . or.(ans.eq.'Y')) thenprint*,'Input filename to store HISTGRAM data'
    read(\star, '(A)') fileout
    open (3, file=fileout, form=' formatted')
    do I=0,255
        write(3, '(18)') hist(I)
    end do
        write(3, '(110)') sum
        write(3,'(18)') total
        write(3,'(FB.4)') mean
        write(3,'(F8.4)') std
    close(3)
    endif
    deallocate (hist, stat=error)
    return
    end
subroutine expandaga (key, iy)
C expand AGA image by 4
    integer*2 idisp, colstart, L, rowstart
    integer*4 key, ier,bytes, irem,total
    integer*1 iy(512,512), itemp(512)call getdispbuff(idisp)
    call setbusbuff(idisp, irem)
    print*, 'Input COLUMN Start of AGA Image (1-12)'
    read*, colstart
    print*, 'Input ROW Start of AGA Image (1-12)'
    read*, rowstart
    print*, 'Destination Frame?'
    read*, idisp
```

```
call a2axtd(l,65536,4,key+irem,locfar(iy) ,bytes,ier)
if(ier.ne.0) print \star, 'a2axtd error = ', ier
    call setbusbuff(idisp, irem)
    total=irem
    do I=185+rowstart, 185+rowstart+l27
        L=0do J=185+colstart, 185+colstart+127
        itemp(L+1)=iy(J,I)itemp(L+2)=iy(J,I)itemp(L+3)=iy(J,I)itemp(L+4)=iy(J,I)T = L + 4end do
    call a2axtd(1,128,4,locfar(itemp) ,key+total,bytes,ier)
if(ier.ne.O) print *,'a2axtd error(l) = ',ier
    total=total+int4 (512)
    call a2axtd(1,128,4,locfar(itemp) ,key+total,bytes, jer)
if(ier.ne.O) print *,'a2axtd error(2) = ',ier
    total=total+int4 (512)
    call a2axtd(1,128,4,locfar(itemp) ,key+total,bytes, ier)
if(ier.ne.0) print \star, a2axtd error(3) = \overline{\phantom{a}}, ier
    total=total+int4 (512)
    call a2axtd(1,128,4,locfar(itemp) ,key+total,bytes,ier)
if(ier.ne.O) print *,'a2axtd error(4) = ',ier
    total=total+int4 (512)
    end do
    call display(idisp)
    return
end
    subroutine compress(key,arrl, iy)
c Compresses an IRSTD file by a factor of 5
    integer*2 idisp
    integer*4 key,bytes, ier
    integer*4 arrl(2) ,irem
    integer*1 iy(512,512), compact(512)call getdispbuff (idisp)
    call setbusbuff(idisp, irem)
    call a2axtd(2,arrl,4,key+irem,locfar(iy) ,bytes,ier)
    if(ier.ne.O) print *,'a2axtd error= ',ier
    print*,'Destination Frame V'
    read*, idisp
    call setbusbuff(idisp, irem)
    K=O
    do I=1,450,5
    do J=1,512
        compact (J) = iy(J, I)end do
    ndx=K*512
```

```
K = K + 1call a2axtd(l,128,4,locfar(compact),
key+irem+ndx,bytes,ier)
   if(ier.ne.0) print *,'a2axtd error= ',ier
   end do
   call display(idisp)
   return
end
   subroutine expand(key,arrl, iy)
c Expand an IRSTD image by a factor of 5
   integer*2 idisp
   integer*4 key,bytes, ier
   integer*4 irem,arrl (2)
   integer*l iy(512,512) ,temp(5l2)
   call getdispbuff (idisp)
   call setbusbuff(idisp, irem)
   call a2axtd(2,arrl,4,key+irem,locfar(iy),bytes,ier)
   if(ier.ne.O) print *,'a2axtd error= ',ier
   print*,'Destination Frame ?I
   read*,idisp
   call setbusbuff (idisp, irem)
   ndx=O
   do I=1,90
   do J=1,512
       temp(J)=iy(J,I)end do
   call a2axtd(1,128,4,locfar(temp) ,key+irem+ndx,bytes,ier)
   if(ier.ne.0) print *,'a2axtd error= ',ier
   ndx=ndx+512call a2axtd(1,128,4,locfar(temp), key+irem+ndx, bytes, ier)
   if(ier.ne.0) print \star, 'a2axtd error= ', ier
   ndx=ndx+ 512
   call a2axtd(1,128,4,locfar(temp) ,key+irem+ndx,bytes,ier)
   if(ier.ne.O) print *,'a2axtd error= ',ier
   ndx=ndx+ 512
   call a2axtd(l,128,4,locfar(temp) ,key+irem+ndx,bytes,ier)
   if(ier.ne.0) print *,'a2axtd error= ',ier
   ndx=ndx+512
   call a2axtd(l,128,4,locfar(temp) ,key+irem+ndx,bytes,ier)
   if(ier.ne.O) print *,'a2axtd error= ',ier
   ndx=ndx+512
   and do
   call display(idisp)
   return
   end
subroutine adjust (key, arrl, iy)
c Supplies menu to expand/compress AGA/IRSTD files
```

```
integer*4 key, arri (2)
integer*l iy(512,512), ians
prirlt*, 'Enter 1 to expand AGA image'
print*,' 2 to compress IRSTD image'
print*,' 3 to expand IRSTD image'
print*,'<br>read*,ians
select case(ians)
case(l)
call expandaga (key, iy)
case (2)
call compress(key,arrl, iy)
case (3)
call expand(key, arrl, iy)
end select
return
end
```
 $\overline{t}$ 

 $\overline{a}$ 

 $\bullet$ 

#### **INTERPCE.INC**

```
c This file contains to appropriate 'interface' statements
c for the x-arRAY subroutines used in the processing c
program
  interface to subroutine a2axtd (d, n, lmnt, key[value],
  keyl[value], bytes, ier)
  integer*4 d,n, lmnt, key, keyl, bytes, ier
end
  interface to subroutine getxtd (d, n, lmnt, mthd, ihndl,
*key,kb,iret,ier)
  integer*4 d,n,lmnt,key,kb,mthd,ihndl
  integer*2 ier, iret
end
interface to subroutine ssmrnm(D, N, key[value], xscale, ier)
  integer*4 d,n, ier,key
  real*4 xscale
end
  interface to subroutine ismlum(D,N,key[value], scl, ier)integer*4 d,n,ier,key
  real*4 scl
end
interface to subroutine implum(D,N,key[value], keyl [value],
 * key2 [value], ier)
  integer*4 d,n, ier,key,keyl,key2
end
interface to subroutine ilnlum(D, N, C1, key[value], C2,
                                         \starkeyl[value], K, key2[value], ier)
  integer*4 d,n,ier,key,keyl,key2,k
  real*4 cl,c2
  end
```

```
c INTFILT.INC
```
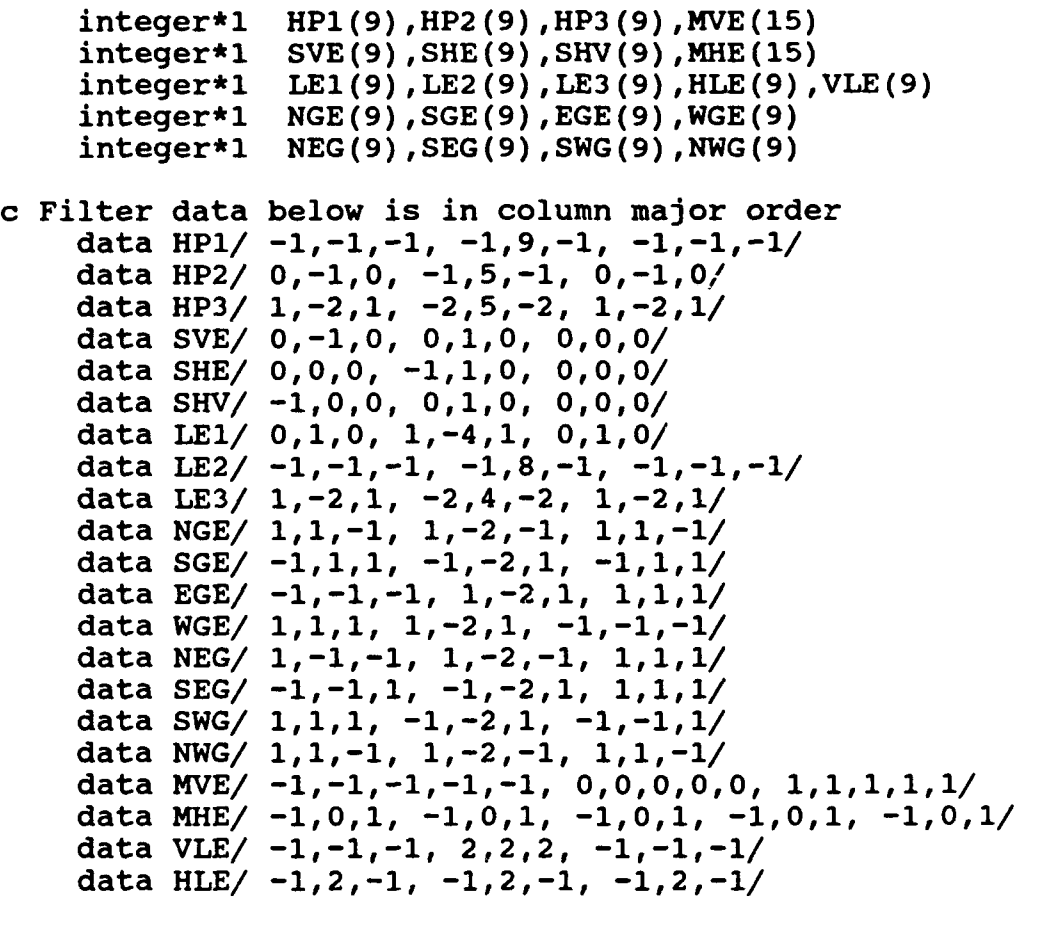

**"c** REALFILT.for

real\*4 **LPI (9), LP2 (9), LP3 (9) ,USM(9)**

c Filters data below is in column major order data LPI/.11111.1111,1111,  $\bigstar$  $.111111111, .111111111, .111111111,$ .11.<br>أ..1..1.,1.1.1.1.1.1... data LP3/ **.0625,.125,.0625, .125,.25,.125,** 1**., 2057, 2057, 20625, 2044**<br>0625, 125, 2062<u>5</u>, data **USM/ -. 125,-.125,-.125, -. 125,1,-.125,**  $\star$  -.125,-.125,-.125/

### APPENDIX B

A number of useful utility programs were developed for converting AGA image files to a format compatible with the IRIS Tutor processing programs. A brief description of each function is provided.

- . AGA2IMG This utility converts a 20,446 byte AGA image file into a 262,656 byte IRIS image file by centering the 140x140 AGA data area in a 512x512 array, then adding an appropriate file header. An AGA image file has a 846 byte header, followed by 19,600 bytes of image data. An IRSTD image file contains a 512 byte header, followed by 262,144 bytes of data. The conversion program discards the 846 byte AGA header since the IRIS file format does not incorporate similar header fields in its 512 byte header. The 19,600 byte data area of the AGA file is then read into a blank 512x512 array, so that AGA data is centered within the 512x512 array. The resulting data array (19,600 bytes of good data and 242,544 bytes of blanks) is written to a new file along with a 512 byte header, and an IRIS compatible image file is created.
- . AGA2IMG1 Same basic utility as in AGA2IMG, however the image is automatically expanded to 512x512 by disregarding 6 lines on all sides of the image.
- . AGAHDR This file extracts the header information from an original AGA image file, and writes the information to a user specified location. This routine can be command-line-accessed by input of the name of the file to be processed followed by the filename for the resulting header information.

### APPENDIX C

The following assembly language code replaces the final copy routine in Bernier's 'LOADUP' program [Ref. 4] to enable the load of images to consecutive frame buffers, thus eliminating the need to halt the acquisition program every time a file of interest is created. By first determining which frame buffer is currently being displayed, and then executing a copy to the next sequential frame buffer, up to 14 consecutive rotations can be acquired without halting the program (the program sequences from buffer 15 to buffer 2 so as not to disturb the sorting process). The determination of the correct display buffer and the actual copy are performed using the DT-2861 control/status registers rather than executing a word-by-word copy as was done previously. One consequence of this implementation is the loading of an extra 90 lines of data, but this has not shown any adverse effects. The program which fully implements this feature is entitled 'MULTLOAD'.

Subroutine buffcpy.pm by J.C. Heiss MASM 5.1 19 May 1992

;\*\*\*\*\*\*\*\*\*\* BUFFCPY ROUTINE

curfrm: mov dx, YPAN in ax, dx ;get current frame number shr ax, 12

92

cmp ax, 000Fh ; check to see if at 15 yet **jl** cont ; if at  $15$ , go to frame  $1$ cont:inc ax **incresponding** ;advance to next sequential frame push ax ;save new frame number mov dx, INCSR2 ;set register for FEEDBACK frame 0 mov dx, INCSR2 , set register for reebback frame of<br>bts ax, 7 ;BSEL set, BUFFSEL=new frame number out dx, ax mov dx, INCSRI ;set register for ALU=I010 mov ax, **00A0h** shl ax, 8 ; BUSY set, ALUM set add ax, 0088h out dx, ax ; results in ALU function F=B pop ax<br>shl ax, 12 ; sets display buffer to next frame mov dx, YPAN out dx, ax skip4: mov ax, **BUS01** ;restore buffer 0 at base address **OA00000h** mov dx, OUTCSR out dx, ax busy2:mov dx, INCSR1 poll BUSY bit til operation completed in ax, dx bt ax, 7 jc short busy2 ;Perform absolute 16 bit jump (in a 16 bit segment) JMP32S nextfrm ;End of program quit:mov ax, 21h mov PINTFRAME.VMINT,eax mov edx, OFFSET endmsg ;display end of prog message mov ah, 9 mov ebx, OFFSET PINTFRAME VM86CALL pop ecx ;clean up stack popad ;restore all 32-bit registers from stack BACK2DOS USER ENDP PROT CODE END

 $\lambda$ 

## LIST OF REFERENCES

 $\overline{1}$ 

- **1.** Klass, Phillip J., "Interest Rises in Infrared Search, Track", Aviation *Week and Space Technology,* August 30, 1982, pp. 68-71.
- 2. Itakura, Y., Tsutsumi, S. and Takagi, T., "Statistical Properties of the Background Noise for the Atmospheric Windows in the Intermediate Infrared Region," Infrared *Physics,* v. 14, pp. 17-29, 1974.
- 3. Cooper, A.W., NACIT Proposal for Research for period 1 October 1991 to 30 September 1992, Naval Sea Systems Command, PMS-421.
- 4. Bernier, J.D., "Real Time Imaging and Infrared Background Analysis using the Naval Postgraduate School Infrared Search and Target Designation (NPS-IRSTD) System", Masters Thesis, Naval PostGraduate School, September 1991.
- 5. Engel, R.C., "A PC Based Imaging System for the Naval Postgraduate School Infrared Search and Target Designation (NPS-IRSTD) System", Master's thesis, Naval Postgraduate School, Monterey, CA, September 1989.
- 6. User Manual for the DT-2861 and DT-2862 Arithmetic Frame Grabbers for the IBM Personal Computer AT, 5th ed., Data Translation, Inc., Marlboro, MA, 1989.
- 7. Cooper, A.W., W.J. Lentz, M.J. Baca and J.D. Bernier, "Image Display and Background Analysis with the Naval Postgraduate School Infrared Search and Track System", *SPIE Proceedings,* Vol. 1486, 1991.
- 8. Ayers, Gary, R., "Calibration and Initialization of the NPS Modified Infrared Search and Target Designation (IRSTD) System", Master's thesis, Naval Postgraduate School, Monterey CA, December 1987.
- 9. McKaig, T.R., "Thermal Imaging with AGA Thermovision 780", Master's thesis, Naval Postgraduate School, Monterey, CA, December, 1897.
- **10.** AGA Thermovision 780 Operating Manual, AGA Infrared Systems, 1980.
- **11.** Bayar, S., "Statistical Analysis of Background IR Emission in the 3-5.6  $\mu$ m and 8-14  $\mu$ m Regions", Master's thesis, Naval Postgraduate School, Monterey, CA, December, 1989.
- 12. Paul and Meg Noah, VGAIPS User's Manual, Disk file accompanying the VGAIPS program.

 $\lambda$ 

- 13. IRIS Tutor User Manual, 3rd ed., Data Translation Inc., Marlboro, MA, 1987.
- 14. X-arRAY Extended Memory from Fortran Reference Manual, Davis Associates, Inc., West Newton, MA, 1992.
- 15. PCTOOLS User's Manual, ONTAR Corporation, Brookline, MA.
- 16. Lindley, Craig A., *Practical Image Processing in C,* John Wiley and Sons, Inc., 1991.
- 17. Schalkoff, Robert J., Digital *Image Processing and Computer Vision,* John Wiley & Sons, Inc., 1989.

# INITIAL DISTRIBUTION LIST

 $\sqrt{ }$ 

 $\hspace{1.0cm} \overbrace{ }^{}$  $- -$ 

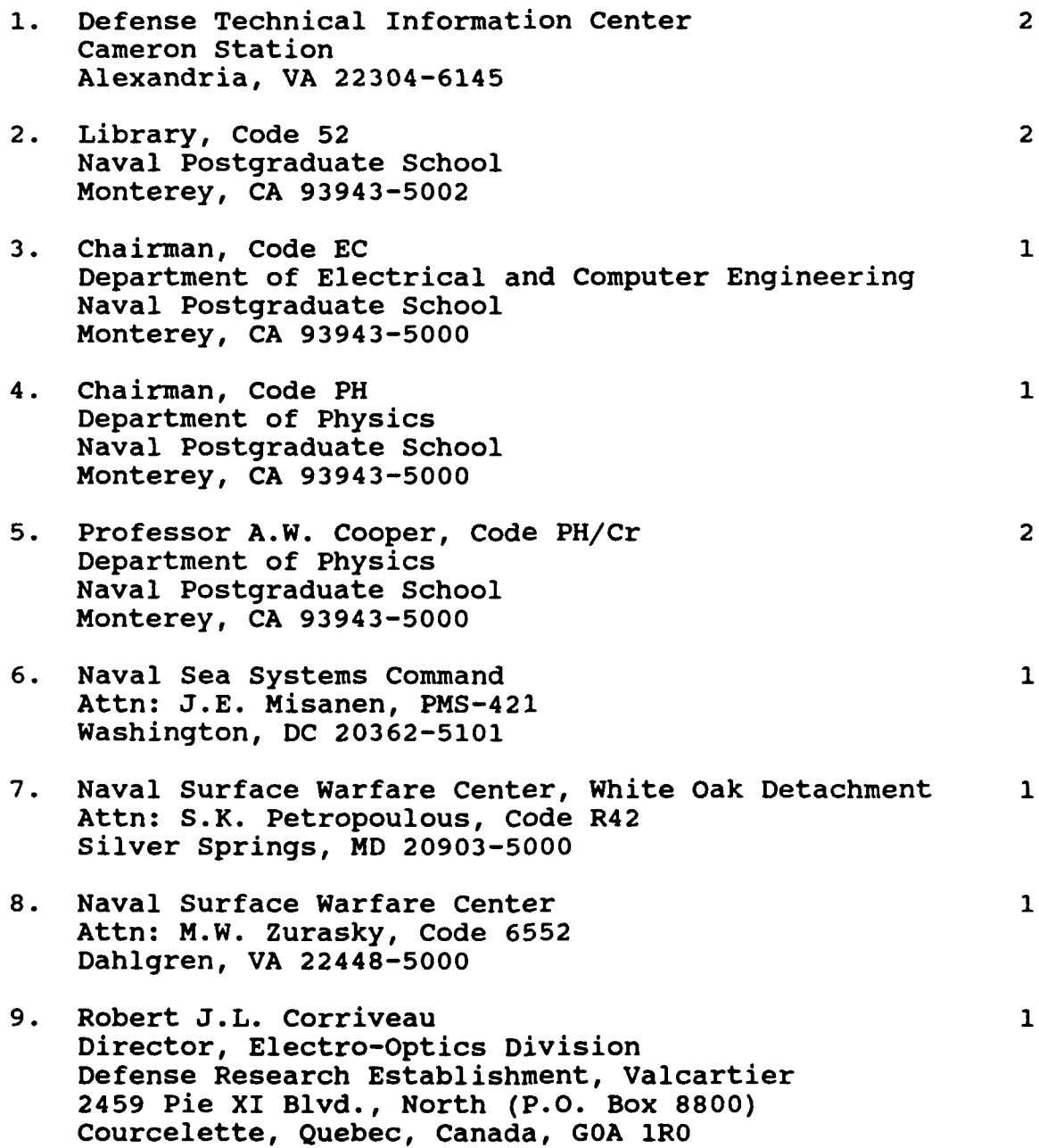

- **10.** Dr. Loris G. Gregoris Spar Aerospace Limited Director, Electro-Optical Technology 1235 Ormont Drive Weston, Ontario, Canada, M9L 2W6
- **11.** Office of Naval Technology Attn: James Buss, Code 2141 800 North Quincy St. Arlington, VA 22217-5000
- 12. LT John C. Heiss, USN 2606 Liter Ct. Ellicott City, MD 21043

 $\mathcal{Y}$ 

 $\mathbf{1}$ 

 $\mathbf{1}$ 

 $\mathbf{1}$